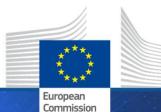

HORIZON 2020

### Project Management and Reporting Helsinki, 7 November 2019

Marcos CARVALHO SUZUKI Common Service for Business Processes

Research and Innovation

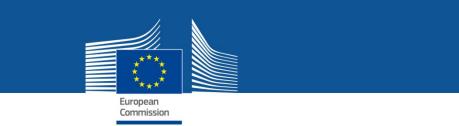

### Outline

- Monitoring project implementation
- Reporting obligations
- *IT Continuous reporting module*
- *IT Periodic reporting module*
- 'How to'

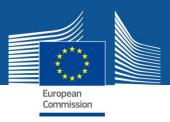

## Monitoring Project Implementation

- ✓ The Commission/Agency must monitor the activities of the projects in order to assess and verify:
  - ✓ that the beneficiaries implement the project as described in Annex 1 of the Grant Agreement (GA) (Description of the action – DoA).
  - ✓ the eligibility of the costs claimed.
- ✓ In order for the Commission/Agency to verify that the project is implemented properly, the beneficiaries must submit any information requested, and in particular the deliverables and reports detailed in the GA.

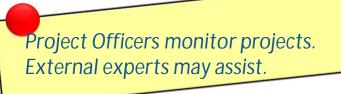

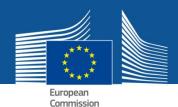

# Monitoring Project Implementation - Timing

- ✓ Monitoring project implementation is a continuous task that can take place at any moment during the active period of the project (and beyond)
- ✓ but there are key contractual tasks that make project monitoring most relevant at certain periods in project's life, in particular after each reporting period at the time of payments.

Review meetings may be organised regularly, normally after each reporting period. External experts may assist.

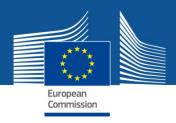

## Project reporting obligations

- ✓ <u>Deliverables</u> (as described in DoA)
- <u>Periodic Report</u> (within 60 days following the end of each reporting period)
  - ✓ Periodic technical report
  - ✓ Periodic financial report
- ✓ <u>Final Report</u> (in addition to the periodic report for the last reporting period)
  - ✓ Final technical report summary for publication
  - ✓ Final financial report CFSs

Electronic submission via the Participant Portal.

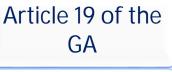

Article 20 of the GA

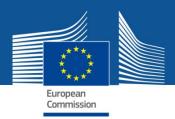

# Reporting modules overview

- ✓ Continuous reporting module
- ✓ Periodic reporting module

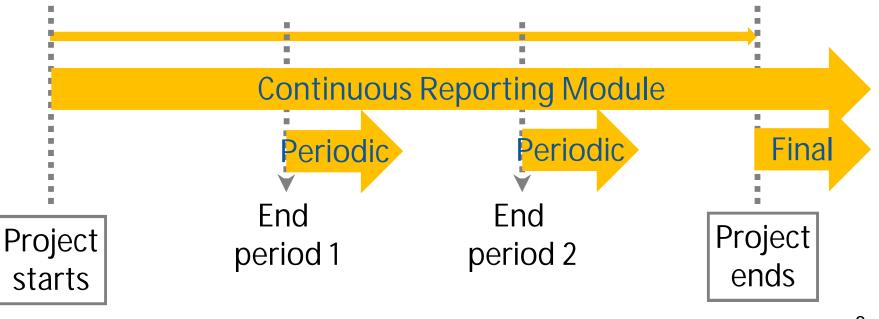

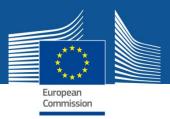

# Continuous reporting module

(activated at the time project starts)

- ✓ Publishable summary
- ✓ Submit deliverables
- ✓ Report progress in achieving milestones
- ✓ Follow up critical risks
- ✓ Questionnaire on horizontal issues
  - ✓ Publications
  - ✓ Communications activities
  - $\checkmark$  Rest of questionnaire on horizontal issues

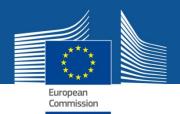

# Periodic reporting module

(activated at the end of reporting periods)

**Technical Report** 

- ✓ Part A
  - ✓ Publishable summary
  - ✓ Deliverables, milestones, risks, etc.
  - ✓ Answers to the questionnaire (H2020 KPI\*)
- ✓ Part B narrative part
  - Explanation of the work carried out by the beneficiaries and overview of progress
  - ✓ Update of the plan for exploitation and dissemination of results
  - ✓ Explanations on deviations from DoA

Submitted in a PDF through the Periodic Reporting module.

Information entered in the IT tool through the Continuous Reporting module.

\* Key Performance Indicators

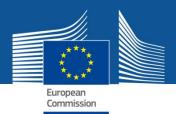

# Periodic reporting module

(activated at the end of reporting periods)

Financial report

- ✓ Individual financial statements (Annex 4 to the GA)
- Explanations on the use of resources and the information on subcontracting and in-kind contributions provided by third parties
- A periodic summary financial statement including the request for payment

Report generated automatically by the IT tool based on the information entered through the Periodic Reporting module.

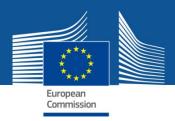

## Periodic report - templates

- ✓ <u>Template for periodic</u> <u>report</u> for RIA, IA, CSA, SME instrument and MSCA, published in the Participant Portal
  - ✓ Part A
  - ✓ Part B
  - ✓ Use of resources report

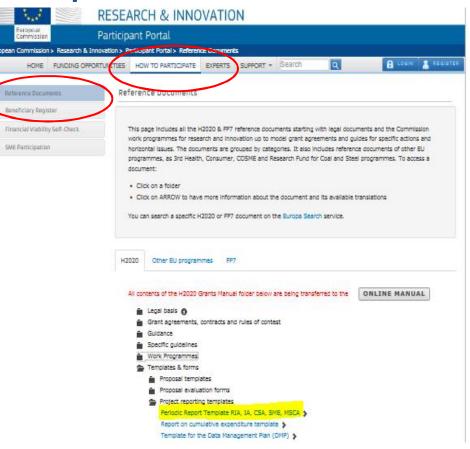

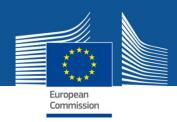

## **Continuous reporting module**

Deliverables plus Periodic Reporting information that can be optionally entered at any time during the life of the project

External users: how to

| Log in to the<br>Funding &<br>Tenders Portal.                                                                                                    | European<br>Commission                                          |                      |                                           |                  |
|----------------------------------------------------------------------------------------------------|-----------------------------------------------------------------|----------------------|-------------------------------------------|------------------|
| European<br>Commission Single Electronic Data Interchange Area                                                                                                    | opportunities                                                   |                      |                                           | English E        |
|                                                                                                    |                                                                 |                      |                                           | select ##        |
| SEARCH FUNDING & TENDERS T HOW TO PARTICIPATE PROJEC                                                                                                    | ITS & RESULTS WORK AS AN EXPERT SUPPORT ▼                       |                      |                                           | select programme |
|                                                                                                    | y point (the Single Electronic Data Interchange Area            | a) for applicants, c | contractors and experts in funding progra |                  |
| The Funding & Tenders Portal is the single entry<br>procurements managed by the European Comm                                                                                                    | y point (the Single Electronic Data Interchange Area            | a) for applicants, c | contractors and experts in funding progra | mmes and         |
| The Funding & Tenders Portal is the single entry procurements managed by the European Comm                                                                                                    | y point (the Single Electronic Data Interchange Area            |                      | contractors and experts in funding progra | mmes and         |
| The Funding & Tenders Portal is the single entry<br>procurements managed by the European Comm<br>Find calls for proposals and tenders<br>Search calls for proposals and tenders by keywords, programmes | y point (the Single Electronic Data Interchange Area<br>ission. | Q Search             |                                           | mmes and         |

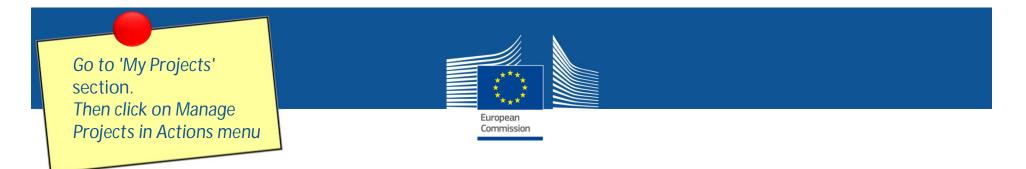

|                            | European<br>Commission    | Funding & tende<br>Single Electronic Data Interchange | er opportunities                                     |                                 |                                   | Welcome Is | abel Vergara ogando (vergais) 🕥 🕫 |
|----------------------------|---------------------------|-------------------------------------------------------|------------------------------------------------------|---------------------------------|-----------------------------------|------------|-----------------------------------|
| = •                        | fanage my area            | A I SEARCH FUNDING & TENDERS                          | <ul> <li>How to participate</li> <li>PRO.</li> </ul> | JECTS & RESULTS WORK AS AN EXPE | RT SUPPORT 👻                      |            | programme III 🔺                   |
| a <sup>8</sup> a<br>GRANTS | My Organisation(s)        | My Project                                            | (s)                                                  |                                 |                                   |            | i Moreinfor                       |
| <b>(</b> )                 | My Proposal(s)            | Assolu 1                                              |                                                      | O Download escel la             | t of those projects               |            | a Search.                         |
|                            | My Project(s)             | CRONYM *                                              | CALL #                                               | PROGRAM 0                       | PROJECT ¢                         | PHASE \$   | P + ACTIONS +                     |
| ®                          | My Formal Notification(s) | NCP-PLAYGROUND-COMST                                  | H2020-Adhoo-2014-20                                  | H2020                           | 688926                            |            | 2 OC Actions -                    |
|                            |                           |                                                       |                                                      | Űł.                             | 44 1 H H 10 *                     |            | Project<br>Menage Project         |
|                            |                           |                                                       |                                                      |                                 |                                   |            |                                   |
|                            |                           |                                                       |                                                      |                                 |                                   |            |                                   |
|                            |                           |                                                       |                                                      |                                 |                                   |            |                                   |
|                            |                           |                                                       |                                                      |                                 |                                   |            |                                   |
|                            |                           |                                                       |                                                      |                                 |                                   |            |                                   |
|                            |                           |                                                       | © 2018 Europer                                       | an Commission   About   Feedbac | k   Cookies   Legal Notice   APIs |            |                                   |

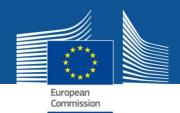

|                                                                                                    | RESEARCH & INNOVATION                                                                                      | Help                |
|----------------------------------------------------------------------------------------------------|----------------------------------------------------------------------------------------------------|---------------------|
| European<br>Commission                                                                                                    | Participant Portal - Grant Management Services                                                             | 🚊 Marianne PAREZ    |
| MY PROJECT                                                                                                    | Continuous Reporting Mo                                                                                    |                     |
| Call: H2020-Adhoc-2014-20<br>Type of Act<br>Acronym: NCP-PLAYGROUND-<br>COMST<br>Current Ph<br>preparation<br>Number: 609935                           | Continuous Reporting<br>14 Jun 2017<br>D<br>Started<br>Continuous reporting data<br>Process documents      | O (I<br>Completed   |
| Duration:<br>GA based on the: H2020<br>General MGA — Multi - 2.0<br>Start Date:<br>Estimated Project Cost:<br>C43,755.00<br>Requested EU Contribution: | Process communications         Process history         Image: EU launched the process on 14 Jun 2017 16:30 | New messages (()    |
| Contact:                                                                                                    |                                                                                                    | O ↓I<br>Signed Paid |
| Communication Centre Archived Processes                                                                                                    | Process documents     Process communications     Process history                                           | New messages (0)    |
| H2020 ONLINE MANUAL                                                                                                    |                                                                                                    |                     |

| Continuous<br>Reporting                                                                                                    |                                                                                           | Publisha<br>Summa                              |                                     |
|----------------------------------------------------------------------------------------------------|-------------------------------------------------------------------------------------------|------------------------------------------------|-------------------------------------|
| Grant<br>Management<br>920939 (920939 AURI<br>CSA<br>HORIZON 2020<br>Call: H2020-SCC-2014-2015<br>Topic: SCC-03-2015<br>Unit: CNECT/R 32                          | rables Milestones Critical Risks Publications Disseminat Patents (IPR)                    | ation SME Impact Open Data Gender              | Energy ASS<br>Regulation            |
| Summary for publication                                                                                                    | text, in a language easily understandable by a broader public and must not contain any co |                                                | (4 <sup>21</sup>                    |
| <ul> <li>What is the problem/issue being addressed?</li> <li>Why is it important for society?</li> <li>What are the overall objectives?</li> <li>gjfgj</li> </ul> |                                                                                           |                                                | <u></u>                             |
| <ul> <li>Work performed from the beginning of the project to the end o</li> <li>fgjfgj</li> </ul>                                                                 | of the period covered by the report and main results achieved so far (For the final perio | od please include an overview of the results   | and their exploitation and dissemin |
|                                                                                                    | end of the project and potential impacts (including the socio-economic impact and th      | e wider societal implications of the project s | o far)                              |
| fgjfjg                                                                                                    | • All fields are mandatory.                                                               |                                                | ~                                   |
| Address (URL) of the project's public website http://www.sdgsg.be                                                                                                 | <ul> <li>Strongly recommended to u<br/>'Publishable Summary's association</li> </ul>      |                                                | e image unde                        |
| Images attached to the Summary for publication                                                                                                    |                                                                                           |                                                | 🕑 Upload                            |
|                                                                                                    |                                                                                           |                                                |                                     |

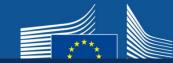

#### Deliverables

een (EXTER

| ables flagged<br>evel<br>ed in Cordis, |
|----------------------------------------|
|                                        |
|                                        |
| l a deliverable 🛛 😡                    |
| 9                                      |
| 9                                      |
| 9                                      |
| 9                                      |
| Draft 🕘 🗙 🔸                            |
|                                        |
|                                        |
| itt                                    |

- The status of the deliverable is 'Pending' when a deliverable hasn't been uploaded yet.
- If the deliverable's estimated delivery date falls in a given reporting period and the deliverable is not submitted here on time, before the periodic report is 'Locked for review', participants will be asked to justify the delay (in the Periodic Reporting module).

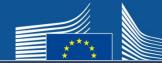

#### Deliverables

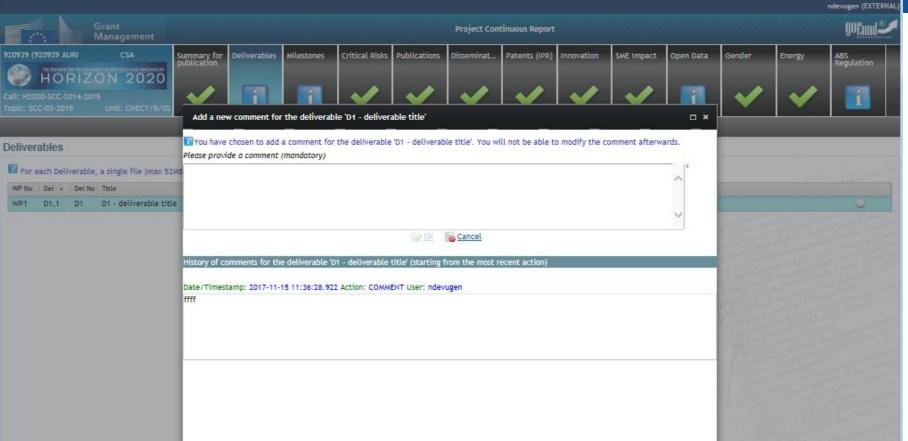

- Before submission a comment can be added and user is asked for confirmation whether they want to submit.
- All beneficiaries can upload deliverables, but only the coordinator can submit them.
- Each time a deliverable has been submitted, the EU Officers will be notified.
- Each time the EU Officers reject the deliverable, the Coordinator Contacts and the Participant Contacts are notified through the Participant Portal Notification System.

| Reporting                                                               | Project Continuous Report                                           | ndevugen (<br>g0f2                             |
|-------------------------------------------------------------------------|---------------------------------------------------------------------|------------------------------------------------|
| 20939 (920939 AURI CSA Summary for publication Publication HORIZON 2020 | Critical Risks Publications Disseminat Patents (IPR) Innovation SMB | Impact Open Data Gender Energy A85<br>Regulati |
| call: H2020-SCC-2014-2015<br>opic: SCC-03-2015 Unit: CNECT/R/02         |                                                                     |                                                |
| Numbe + Name Lead Beneficiary                                           | Delivery Date (Annex I) Achieved Delivery                           | Rate (actual) Comments                         |
| 1 milestone name AST                                                    | 01 Mar 2014                                                         |                                                |
|                                                                         |                                                                     |                                                |
|                                                                         |                                                                     |                                                |
|                                                                         |                                                                     |                                                |
|                                                                         |                                                                     |                                                |
|                                                                         |                                                                     |                                                |
|                                                                         | ring the Grant Preparation are o<br>her the milestone has been achi |                                                |
| It has to be indicated wheth                                            |                                                                     |                                                |
|                                                                         |                                                                     |                                                |

|                                        | ntinuous<br>porting                                                                                |                              |                                                                                                    |                                              |                                                    |                                                     | Critica                                | al risks                              |
|----------------------------------------|----------------------------------------------------------------------------------------------------|------------------------------|----------------------------------------------------------------------------------------------------|----------------------------------------------|----------------------------------------------------|-----------------------------------------------------|----------------------------------------|---------------------------------------|
| Call: H2020-SCC-2<br>Topic: SCC-03-201 | DIA-2015<br>IS Unit: CNECT/R/02                                                                    | ibles Milestones C           |                                                                                                    | Project Continuous Re<br>isseminat Patents ( |                                                    | SME Impact Open 1                                   | Data Gender                            | Energy ABS<br>Regulation              |
| Critical Risks<br>Foreseen Risk        |                                                                                                    |                              |                                                                                                    |                                              |                                                    |                                                     |                                        |                                       |
| Number A                               | Description                                                                                        | Work<br>Package<br>No.       | Risk Mitigation Measure                                                                                                    |                                              | State of the Play<br>Reference Reporting<br>Period | State of the Play<br>Mitigation Measures<br>Applied | State of the Play Risk<br>Materialized | State of the Play Actions<br>Comments |
| 1                                      | Critical risk description                                                                          | 1                            | Measures description                                                                                                    | חנ                                           |                                                    |                                                     |                                        | D.                                    |
|                                        |                                                                                                    | Re<br>Di<br>Di<br>Pil<br>ris | k State of Play<br>ference Reporting Period<br>d you apply the risk-mitigation measures?<br>d the risk materialize?<br>ease add here your comments. If the<br>k-mitigation measures couldn't be applied,<br>ease explain why. | │<br>◎ Yes ◎ No<br>◎ Yes ◎ No                |                                                    | 5                                                   |                                        |                                       |
| Unforeseen Ri                          | isks                                                                                               |                              | 1                                                                                                    | Ad                                           | d 🛞 Cancel                                         |                                                     |                                        |                                       |
|                                        |                                                                                                    |                              | There are no unfores                                                                                                    | een critical risks.                          |                                                    |                                                     |                                        | Add Unforeseen Ris                    |
| • L                                    | oreseen risks have al<br>nd are automatically<br>Inforeseen risks can k<br>The State of play for a | displayed<br>be added.       | d.                                                                                                    |                                              | · · ·                                              |                                                     | ·                                      |                                       |

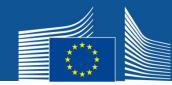

#### Publications

#### Publications (from OpenAire)

|       |                                                                                    |                                                                                             |                                                                                             |                                                                                                    |                                                                                                    | 1                                                                                                    |
|-------|------------------------------------------------------------------------------------|---------------------------------------------------------------------------------------------|---------------------------------------------------------------------------------------------|----------------------------------------------------------------------------------------------------|----------------------------------------------------------------------------------------------------|----------------------------------------------------------------------------------------------------|
| 1     |                                                                                    |                                                                                             |                                                                                             |                                                                                                    |                                                                                                    | <b>.</b>                                                                                                    |
|       |                                                                                    |                                                                                             |                                                                                             |                                                                                                    |                                                                                                    |                                                                                                    |
| Title | Authors                                                                            | Title of the Journal/Proc./Book                                                             | Date of Acceptance                                                                          | D.O.I.                                                                                                    | Non-Actions<br>D.O.1.<br>Weblin                                                                                                    |                                                                                                    |
|       |                                                                                    |                                                                                             | 01/01/2014                                                                                  |                                                                                                    | ×                                                                                                    | -                                                                                                    |
|       |                                                                                    |                                                                                             | 27/12/2013                                                                                  |                                                                                                    | termine the second second seco |                                                                                                    |
|       |                                                                                    |                                                                                             | 05/06/2013                                                                                  |                                                                                                    |                                                                                                    |                                                                                                    |
|       |                                                                                    |                                                                                             | 20/03/2013                                                                                  |                                                                                                    |                                                                                                    |                                                                                                    |
|       |                                                                                    |                                                                                             | 01/01/2013                                                                                  |                                                                                                    |                                                                                                    | 1                                                                                                    |
|       |                                                                                    |                                                                                             | 01/01/2013                                                                                  |                                                                                                    |                                                                                                    |                                                                                                    |
|       |                                                                                    |                                                                                             | 01/01/2013                                                                                  |                                                                                                    |                                                                                                    |                                                                                                    |
|       |                                                                                    |                                                                                             | 01/01/2013                                                                                  |                                                                                                    | r x                                                                                                    |                                                                                                    |
|       |                                                                                    |                                                                                             | 05/11/2012                                                                                  |                                                                                                    | et ×                                                                                                    |                                                                                                    |
|       |                                                                                    |                                                                                             | 04/09/2012                                                                                  |                                                                                                    | et x                                                                                                    | -                                                                                                    |
| e     | es not currently have any scientific public<br>cation from Open Aire (19 publicati | es not currently have any scientific publication<br>cation from Open Aire (19 publications) | es not currently have any scientific publication<br>cation from Open Aire (19 publications) | es not currently have any scientific publication<br>cation from Open Aire (19 publications)<br>Title Authors Title of the Journal/Proc./Book Dute of Acceptance<br>01/01/2014<br>27/12/2013<br>05/06/2013<br>20/03/2013<br>01/01/2013<br>01/01/2013<br>01/01/2013<br>01/01/2013<br>01/01/2013<br>01/01/2013<br>01/01/2013<br>05/11/2012 | es not currently have any scientific publications<br>Title Authors Title of the Journal/Proc./Book Date of Acceptance D.0.1.<br>01/01/2014<br>27/12/2013<br>05/06/2013<br>20/03/2013<br>01/01/2013<br>01/01/2013<br>01/01/2013<br>01/01/2013<br>01/01/2013<br>01/01/2013<br>01/01/2013<br>01/01/2013<br>01/01/2013<br>05/11/2012                                                                                                    | es not currently have any scientific publication<br>cation from Open Aire (19 publications)<br>Title Authors Title of the Journal/Proc./Book Date of Acceptance D.O.I. Non-<br>Weblin<br>01/01/2014 C X<br>27/12/2013 C X<br>05/06/2013 C X<br>01/01/2014 C X<br>20/03/2013 C X<br>01/01/2013 C X<br>01/01/2013 C X<br>01/01/2013 C X<br>01/01/2013 C X<br>01/01/2013 C X<br>01/01/2013 C X<br>01/01/2013 C X |

20

Validate

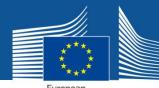

#### Publications

European Commission

|                                                                |                                                                                                    |   | ndevugen (EXT                            |
|----------------------------------------------------------------|----------------------------------------------------------------------------------------------------|---|------------------------------------------|
| Gra New publication                                            |                                                                                                    | c | n × go <u>fun</u>                        |
| Please provide a DOI for the publication (recommended) or      | fill-in manually the required information.                                                                                                    |   | rgy ABS<br>Regulation                    |
|                                                                |                                                                                                    |   | Regulation                               |
| 52015 Type of publication                                      | • *                                                                                                    |   |                                          |
| Repository Link 🛐                                              |                                                                                                    |   |                                          |
| Link to the publication 👔                                      |                                                                                                    |   |                                          |
| Title                                                          |                                                                                                    | t |                                          |
| t cui                                                          |                                                                                                    | ^ | and addition                             |
| tions                                                          |                                                                                                    | ~ | 1-12-12-12-12-12-12-12-12-12-12-12-12-12 |
|                                                                |                                                                                                    | 6 |                                          |
| Authors<br>(0                                                  |                                                                                                    | * | 12 mg                                    |
| IS (U                                                          |                                                                                                    |   | the second second                        |
|                                                                |                                                                                                    | ~ | Manually add publica                     |
| Title of the Journal/Proceedings/Books series/Book (for bo     | the theorem is a second second s |   | atter and                                |
|                                                                |                                                                                                    |   | 1253                                     |
| Number, date or frequency of the Journal/Proceedings/Boo       |                                                                                                    |   | Terret and                               |
| Relevant Pages                                                 |                                                                                                    |   | Charles Friday                           |
| ISBN                                                           |                                                                                                    |   | The Tart                                 |
| Publisher                                                      |                                                                                                    | * | Patrice                                  |
| Place of publication                                           |                                                                                                    | * | 12010-22                                 |
| Year of publication                                            | *                                                                                                    |   | and have                                 |
| Is this publication available in Open-Access, or will it be ma |                                                                                                    |   | and second                               |
|                                                                | <ul> <li>Yes - available in Gold Open Access</li> <li>No</li> </ul>                                                                                                    |   | THE STATE                                |
|                                                                |                                                                                                    |   | et al telle                              |
| Is this a peer-reviewed publication?                           | O Yes O No *                                                                                                    |   | and the second second                    |
| Is this a joint public/private publication? 🛐                  | O Yes O No *                                                                                                    |   | The first                                |
| * mandatory fields                                             |                                                                                                    |   | the strategy                             |
|                                                                | Add publication                                                                                                    |   |                                          |
|                                                                |                                                                                                    |   | 🔏 Validate                               |

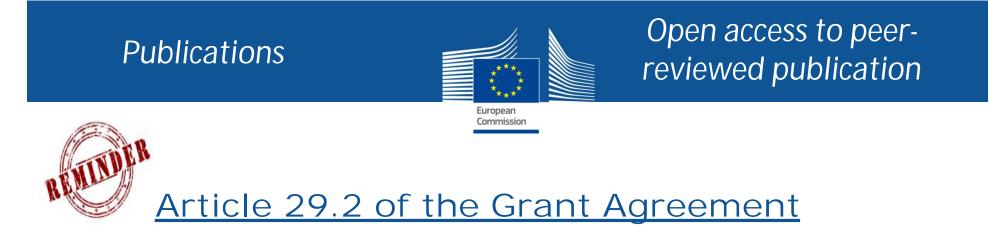

Each beneficiary <u>must</u> ensure open access (free of charge, online access for any user) to all peerreviewed scientific publications relating to its results.

#### Article 29.6 Consequences of non-compliance

If a beneficiary breaches any of its obligations under this Article, the grant may be reduced (see Article 43). Such a breach may also lead to any of the other measures described in Chapter 6. 22

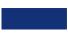

#### Continuous Dissemination Reporting ndevugen (EXTERN Grant **gofund Project Continuous Report** Management 920939 (920939 AURI CSA Summary for publication Deliverables Milestones Critical Risks Publications Disseminat. Patents (IPR) Innovation SME Impact Open Data Gender Energy ABS Regulation **ZON 2020** HORI 1 1 9 Call: H2020-SCC-2014-2015 **Dissemination & Communication Activities** Specify the total funding amount used for Dissemination and Communication activities linked to the project Total Funding Amount Specify the number of Dissemination and Communication activities linked to the project 🔟 for each of the following categories Organisation of a Conference 0 0 Organisation of a Workshop 0 Press release Non-scientific and non-peer-reviewed publication (popularised 0 publication) 0 Exhibition 0 Flyer 0 Training Social Media 0 Website 0 Communication Campaign (e.g. Radio, TV) 0 Participation to a Conference 0 Participation to a Workshop 0 Participation to an Event other than a Conference or a 0 Workshop 0 Video/Film Brokerage Event 0 Validate

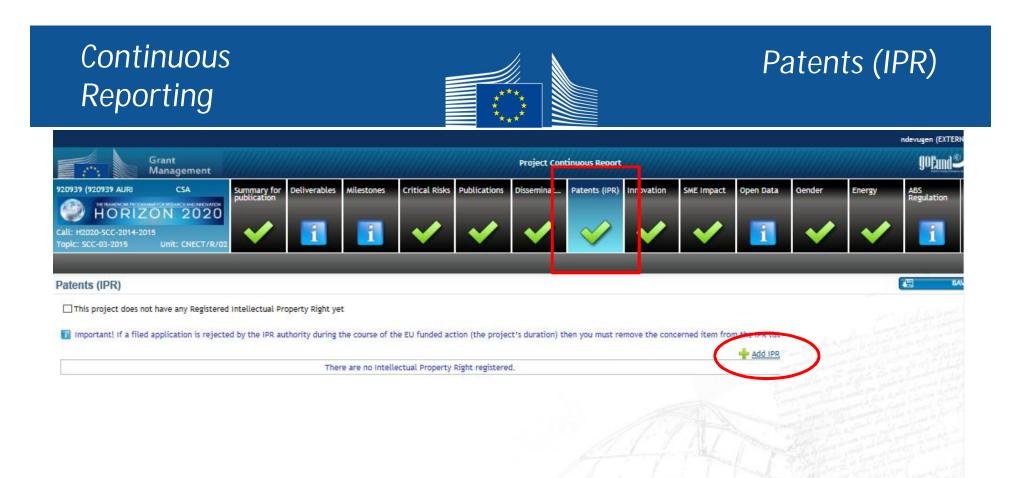

24

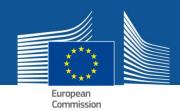

### Patents (IPR)

| its (IPR)                                                                                                    |                                                                                                |                                                                                                    |
|----------------------------------------------------------------------------------------------------|------------------------------------------------------------------------------------------------|----------------------------------------------------------------------------------------------------|
| is project does not have any Registered Intellectual Property Right yet                                       |                                                                                                |                                                                                                    |
| portant of a filed application is rejected by the IDD authority during the course of the Fil fu               | nded action (the project's duration) then you must remove the concerned item from the IPR list |                                                                                                    |
| portaine in a med appreasion is rejected by the ink additing during the course of the com                     | nueu action (are project s duration) men you must remove the concerned item nom the remaist    | and the second second second second second second second second second second second second second second second |
|                                                                                                    | There are no Intellectual Property Right registered                                            |                                                                                                    |
| New Intellectual Property Right                                                                               |                                                                                                | and the second of the                                                                                            |
|                                                                                                    |                                                                                                |                                                                                                    |
| Intellectual Property Right Type and Confidentiality     Intellectual Property Right Type and Confidentiality |                                                                                                |                                                                                                    |
| intellectual Property Kight Type and confidentiality                                                          | y                                                                                              |                                                                                                    |
| Туре                                                                                                    | · · · · · ·                                                                                    |                                                                                                    |
|                                                                                                    |                                                                                                |                                                                                                    |
| IPR is Confidential                                                                                           | Patent<br>Trademark                                                                            |                                                                                                    |
| * mandatory fields                                                                                            | Registered Design<br>Utility Model                                                             |                                                                                                    |
|                                                                                                    | Other                                                                                          |                                                                                                    |
|                                                                                                    | Next 🔂 Cancel                                                                                  |                                                                                                    |
|                                                                                                    |                                                                                                |                                                                                                    |
|                                                                                                    |                                                                                                |                                                                                                    |
|                                                                                                    |                                                                                                |                                                                                                    |
|                                                                                                    |                                                                                                |                                                                                                    |

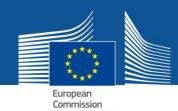

### Patents (IPR)

| ew Intellectual Property Right                                                                                                    |                                   |                                                             |   |
|----------------------------------------------------------------------------------------------------|-----------------------------------|-------------------------------------------------------------|---|
| Intellectual Property Right Type and Confidentia                                                                                  | ality OApplication Reference Code | IPR Common Data                                             |   |
|                                                                                                    |                                   |                                                             |   |
| Please specify an Application for this IPR<br>You must indicate only one application of<br>awarded patent if the same IPR subject |                                   | ubject. You don't need to list more than one application or |   |
| IPR filed with the European Patent Office                                                                                         | (recommended)                     | $\bigcirc$ IPR filed with a different organisation          | n |
| Search by Application Reference<br>or Award Publication Number                                                                    | EP                                | * Q Search                                                  |   |
| * mandatory fields                                                                                                    |                                   |                                                             |   |
|                                                                                                    | Previous                          | Scancel                                                     |   |

#### Continuous Innovation Reporting ndevugen (EXTERN **goFund**<sup>®</sup> Grant **Project Continuous Report** Management 920939 (920939 AURI CSA S/ E Impact Summary for Deliverables Milestones Critical Risks Publications Disseminat... Patents (IPF) Innovation Open Data Gender ABS Regulation Energy HORIZON 2020 9 9 9 Call: H2020-SCC-2014-2015 Innovation Does the project include the following activities and, if so, how many of each? 0 Prototypes Clinical Trials 0 Testing Activities (Feasibility/Demo) 0 Will the project lead to launching one of the following into the market? (please tick all relevant boxes) New product (goods or service) New process New method How many private companies in your project have introduced or are planning to introduce innovations? (within the project lifetime or 3 years thereafter) Companies introducing innovation(s) new to the market: 0 0 How many of these are SMEs? 0 Companies introducing innovation(s) new to the company: 0 How many of these are SMEs?

|                                                               | orting                                                                                    |                                                                                                  |                                      |                       | ndevugen (EXTERN             |
|---------------------------------------------------------------|-------------------------------------------------------------------------------------------|--------------------------------------------------------------------------------------------------|--------------------------------------|-----------------------|------------------------------|
|                                                               | Grant<br>Management                                                                       | Pr                                                                                               | oject Continuous Report              |                       | goEund®                      |
| 9939 (920939 AU<br>HOR<br>I: H2020-SCC-20<br>Bic: SCC-03-2015 | Publication<br>PLZON 2020                                                                 | erables Milestones Critical Risks Publications Dis                                               | seminat Patents (IPR) Innovation SME | Impact 0 en Data Geno | ler Energy ABS<br>Regulation |
| pact on SME                                                   | Es .                                                                                      |                                                                                                  |                                      |                       | SAV                          |
| uestionnaire t<br>ease add update                             | to measure the impact of H2020 Program<br>d information on turnover of the company and nu | nme on growth and job creation in participating<br>mber of employees (only for SME participants) | SMEs                                 |                       | Add updated SME dat.         |
|                                                               | SME Name                                                                                  | * Financial year accounts                                                                        | Type of data entry                   | Turnover              | N of Employees Actions       |
| •                                                             | AST ADVANCED SPACE TECHNOLOGIES GMBH                                                      | 1 26/04/2016                                                                                     | Beginning of Project                 | 10.00 €               | 10//                         |
|                                                               |                                                                                           |                                                                                                  |                                      |                       |                              |
|                                                               |                                                                                           |                                                                                                  |                                      |                       |                              |
|                                                               |                                                                                           |                                                                                                  |                                      |                       |                              |

| Contin<br>Report                                                                          |                                                                                                    |                                                                   | Open Data                                           |
|-------------------------------------------------------------------------------------------|----------------------------------------------------------------------------------------------------|-------------------------------------------------------------------|-----------------------------------------------------|
| 920939 (920939 AURI<br>HORIZON<br>Call: H2020-SCC-2014-2015<br>Topic: SCC-03-2015<br>Unit | gement<br>CSA<br>2020<br>CSA<br>Summary for<br>publication<br>CSA<br>Deliverables<br>Milestone<br>1<br>1<br>1<br>1 | s Critical Risks Publications Disseminat Patents (IPR) Innovation | ME Impact Open Data Gender Energy ABS<br>Regulation |
| Open Data                                                                                 | New Open Dataset<br>Please verify or correct the information about the da<br>D.O.I.                                | taset and fill-in any additional information when possible        |                                                     |
| Project Open Datasets                                                                     | Repository Link<br>Non-Repository Link<br>Title                                                                    |                                                                   | Manually Add Data Set                               |
|                                                                                           | Is Dataset accessible?<br>Is Dataset reusable?<br>D.O.I. linked Publication                                        | O Yes O No<br>O Yes O No<br>Add Open Dataset Cancel               |                                                     |
|                                                                                           |                                                                                                    |                                                                   | Validate                                            |

#### Continuous Gender Reporting ndevugen (EXTERN Grant **goFund** Project Continuous Report Management Erergy 920939 (920939 AURI CSA Summary for publication Deliverables Milestones Critical Risks Publications Disseminat. Patents (IPR) Innovation SME Impact Open Data Gender ABS Regulation HORIZON 2020 9 call: H2020-SCC-2014-2015 Topic: SCC-03-2015

#### Gender

#### Gender of researchers and other workforce involved in the project 🔟

#### Please note that:

- . The 'researchers' count must include researchers at all levels, incl. postdocs and PhD students
- Figures must be provided in Head Count
- . The count for a beneficiary should include the staff working for its Third Parties (if appropriate)

|                                                  | researchers | Number of male researchers | Number of females in the<br>workforce other than<br>researchers | Number of males in the<br>workforce other than<br>researchers | Total number of females in<br>the workforce | Total number of males in<br>the workforce |
|--------------------------------------------------|-------------|----------------------------|-----------------------------------------------------------------|---------------------------------------------------------------|---------------------------------------------|-------------------------------------------|
| 1 - AST ADVANCED SPACE TECHNOLOGIES GMBH         | 1           | 1                          | 1                                                               | 1                                                             | 2                                           | 2                                         |
| 2 - CENTRE NATIONAL DE LA RECHERCHE SCIENTIFIQUE | 1           |                            | 1                                                               | 1                                                             | 2                                           | 2                                         |

Gender dimension in research is a concept regrouping the various elements concerning biological characteristics and social/cultural factors of both women and men into the development of research policies, programmes and projects.

Gender dimension in the project

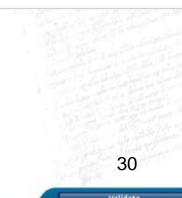

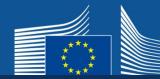

### ABS Regulation

| Grant<br>Management<br>920939 (920939 AURI CSA Summary for Deliverables Milestones Critic                                                                                               | ndevugen (EXTI                                                                                      |                          |  |  |  |  |
|----------------------------------------------------------------------------------------------------|----------------------------------------------------------------------------------------------------|--------------------------|--|--|--|--|
|                                                                                                    | Project Continuous Report                                                                           | 00Pmd S                  |  |  |  |  |
| 920939 (920939 AURI CSA<br>PROVIDE A PROVIDE A PROVIDE A RECENTOR OF DUBLICATION<br>HORIZON 2020<br>Call: H2020-SCC-2014-2015<br>Topic: SCC-03-2015 Unit: CNECT/R/02                    | tical Risks Publications Disseminat Patents (IPR) Innovation SME Impact Open Data Gender            | Energy A&S<br>Regulation |  |  |  |  |
| EU Access and Benefit Sharing Regulation (NAGOYA Protocol)                                                                                                    |                                                                                                    | 4E SA                    |  |  |  |  |
| Important! Before answering the question below, please read the reterant information and Does this project fall within the scope of the EU Access and Benefit Sharing (ABS) Regulation? | <section-header><section-header><section-header></section-header></section-header></section-header> |                          |  |  |  |  |

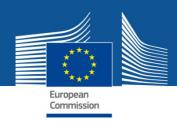

# **Periodic reporting module**

Information to be entered after the end of each Reporting Period

External users: how to

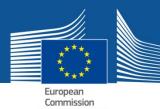

Periodic Reporting

# Periodic reporting module - steps

- 1. <u>Notification</u>: all beneficiaries receive a notification
- 2. All <u>beneficiaries</u>
  - ✓ contribute to the Technical Part of the Periodic Report
  - ✓ complete their own Financial Statement and
  - e-sign (PFSIGN) and submit their Financial Statements to the Coordinator.
- 3. The <u>Coordinator</u> approves and submits the elements of the Periodic Report to the EU Services.
- 4. The <u>EU Services</u> review the submitted Periodic Report and accept or reject it.
- 5. Interim Payment

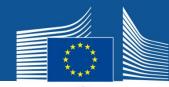

### Periodic Reporting

| C RES                                                                 | SEARCH & INNOVA                                                | TION         |                 |            | (Help 👻          |
|-----------------------------------------------------------------------|----------------------------------------------------------------|--------------|-----------------|------------|------------------|
| European<br>Commission Part                                           | icipant Portal - Grant M                                       | anagement    | Services        |            | 🛔 abc DEF        |
| Y PROJECT                                                             |                                                                |              | Periodic Report | ing Module | with the EU 👥    |
| HORIZON 2020                                                          | Periodic Reporting<br>period 02/2014<br>> 08/2015              | Draft        | Submitted       | Reviewed   | O (I<br>Paid     |
| N: H2020-Adhoc-2014-20<br>pe of Action: RIA<br>ronym: NCP-PLAYGROUND- | Technical Part of Periodic Rep                                 |              |                 |            | Lock for review  |
| MST<br>ment Phase: Grant<br>paration<br>mber: 688925                  | Financial Statement                                            | composition  | drafting        |            | Lock for Review  |
| ration: 35 months<br>based on the: H2020                              | Process specific documents                                     |              |                 |            |                  |
| Int Date:                                                             | Process specific communication:<br>Proposal Management & Grant | 17 Aug 2015  |                 |            |                  |
| uested EU Contribution:<br>,000.00<br>stact: <u>Peter HAERTWICH</u>   | Preparation                                                    | Submitted In | nformed Invited | Prepared S | Gigned Completed |
| Lotest Legel Dete<br>Active Processes                                 | GA Declaration -                                               | signature    |                 |            | Sign             |
| Document Library                                                      | Process specific documents<br>Process specific communications  |              |                 |            |                  |
| Archived Processes                                                    | Continuous Reporting                                           | 01 Feb 2014  |                 |            | O-(I             |
| 2020 ONLINE MANUAL                                                    |                                                                | Started      |                 |            | Completed        |
| (b) ноw то                                                            | Continuous reporting data Process specific documents           |              |                 |            |                  |
| D.                                                                    | Process specific communications                                |              |                 |            |                  |

#### Periodic Reporting – Technical report

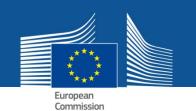

All beneficiaries will be able to work on the tables Periodic Reporting – beneficiaries are asked to complete their own Financial Statement and their contribution to the Technical Part of the Periodic Report

|                                                     | RESE     | ARCH & INNOVATION                                                                    |                              | Help                     |
|-----------------------------------------------------|----------|--------------------------------------------------------------------------------------|------------------------------|--------------------------|
| European<br>Commission                              | Particip | ant Portal - Grant Management Service                                                | S 🔒 Gei                      | veric DEVUSERCOORDINATOR |
| MY PROJECT                                          | A        |                                                                                      |                              | raction with the EU 🕂    |
| HORIZON 2020                                        | Pe RE DI | Findic Reporting<br>P-920939-2 - period<br>15 Nov 2017<br>15 Nov 2017<br>15 Nov 2017 | 02 Mar 2017<br>(318/60 daye) | O-(I                     |
| Call: H2020-SCC-2015                                |          | Draft                                                                                | Submitted                    | Pald                     |
| Type of Action: CSA<br>Acronym: 920939 AURI         |          | Technical Part contribution                                                          |                              | S Lock for review        |
| ThirdParty (ABAC: ABACBUDL)<br>Current Phase: Grant | 1.11     | Financial Part AST [PIC 973276467] drafting                                          |                              | S Lock for review        |
| Management<br>Number: 920939                        | No.      | Financial Part LANCA [PIC 999840984] (as TP) drafting                                |                              | Contraction review       |
| Ouration: 36 months<br>GA Signed On: 26 Oct 2017    |          | Periodic Report composition                                                          |                              | Submit to EU             |
| based on the H2020 General MGA<br>— Multi - 4.0     | Pro      | ocess documents                                                                      |                              |                          |
| Start Date: 26 Oct 2017<br>Estimated Project Cost:  | Pro Pro  | ocess communications                                                                 |                              | New messages (0          |
| CB19.00<br>Requested EU Contribution:               |          | ocess history                                                                        |                              | 3                        |

#### Periodic Reporting – Technical report

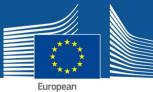

Commission

| Grant<br>Management       Open Data       Gender       Energy       Tech. Report<br>(Part 8)         920939 (920939 AUR)       CSA         920939 (920939 AUR)       CSA         Period No: 2       Duration (months): 18<br>Reporting Period : [01 Jul 2015 - 31 Dec 2016]       Deliverables       Milestones       Critical Risks       Publications       Disseminat:<br>Communicatic       Patents (IPR)       Innovation       SME Impact       Open Data       Gender       Energy       Tech. Report<br>(Part 8)                                                                                                    | Idevugen (EXTEI  |
|----------------------------------------------------------------------------------------------------|------------------|
| P20939 (920939 AURI CSA Summary for publication Publication Deliverables Milestones Critical Risks Publications Disseminat. Communicatic Communicatic Communicati | <u>Antymin</u> : |
|                                                                                                    |                  |
|                                                                                                    |                  |
| Period No: 2 Duration (months): 18 🖌 🖌 👔 👔 🦀 🗸 🎸 🛐 🖌 🖌 🖌 🖓 🖓 🖓 🖓 🖓                                                                                                    |                  |
| Reporting Period : 101 Jul 2015 - 31 Dec 2016                                                                                                    |                  |
|                                                                                                    |                  |
| Technical Report (Part B)                                                                                                    | 💾 S              |
|                                                                                                    |                  |
| Number * Attachment Actions                                                                                                    | Template         |
| 1 Explanation of the work - Overview of progress No file selected 😡 Upload                                                                                                    | 2                |
|                                                                                                    |                  |
|                                                                                                    |                  |
|                                                                                                    |                  |
|                                                                                                    |                  |
|                                                                                                    |                  |
|                                                                                                    |                  |
|                                                                                                    |                  |
|                                                                                                    |                  |
|                                                                                                    |                  |
|                                                                                                    |                  |
|                                                                                                    |                  |
|                                                                                                    |                  |
|                                                                                                    |                  |
|                                                                                                    |                  |
|                                                                                                    |                  |
|                                                                                                    |                  |
|                                                                                                    |                  |
|                                                                                                    |                  |
| 36                                                                                                    |                  |
|                                                                                                    | idate            |
|                                                                                                    |                  |

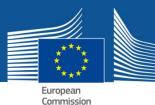

Periodic Reporting

## Periodic vs continuous reporting module

✓ While the periodic reporting module is active beneficiaries can also update the information in the continuous reporting via the periodic reporting.

There is synchronization between the two modules until the coordinator clicks 'lock for review' in the periodic reporting.

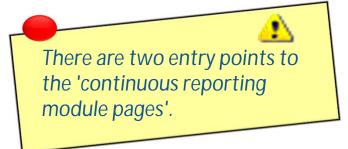

## Periodic Reporting – Technical report

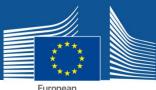

European Commission

| nber *                  | Attachment<br>Explanation of the work - Overview of progress | Actions<br>No file selected 🚱 Upland    | Te |
|-------------------------|--------------------------------------------------------------|-----------------------------------------|----|
|                         |                                                              |                                         |    |
|                         | e template for Part B of the Periodic Re                     |                                         |    |
| <ul> <li>Ter</li> </ul> | mplate also available in the Participant                     | Portal: <u>Template Periodic Report</u> |    |

#### Periodic Reporting – Critical risks Technical report Grant Management Project Periodic Report gofund. ummary for ublication ritical Risks Open Data Tech.Report Part B) eliverable blication itents (IPR) WE Impact ende HORIZON 2020 **Critical Risks** Foreseen Risks (Annex-I) Number 4 Description **Risk Mitigation Measures** State of the Play State of the Play State of the Play Rtsk State of the Play Work Package M eference Report Comment **Risk State of Play** Critical r Reference Reporting Period + Did you apply the risk-mitigation measures? O Yes O No O Yes O No Did the risk materialize? Please add here your comments. If the riskmitigation measures couldn't be applied, please explain why. E Unforeseen Risks Sancel Add 🥪 Add Unforeseen Rit

An update on the risks situation for the current period must be added by clicking 'Add State of Play' and completing the necessary fields. This task is to be performed before a periodic report is 'Locked for review'.

Validate

#### Task to be performed by the Coordinator Periodic Reporting – Technical report **RESEARCH & INNOVATION** Help European Participant Portal - Grant Management Services Commission Generic DEVUSERCOORDINATOR Launch new interaction with the EU MY PROJECT Periodic Reporting 02 Mar 2017 1 REP-920939-2 - period 01/07/2015 > 31/12/2016 HORIZON 2020 (318/60 days) 04 120 Draft Submitted Pald Call: H2020-SCC-2015 - CEU Type of Action: CSA Technical Part contribution Lock for review Acronym: 920939 AURI - au ThirdParty [ABAC: ABACBUDL] inancial Part AST [PIC 973276467] drafting Lock for seview Current Phase: Grant Management Financial Part LANCA [PIC 999840984] (as TP) drafting Lock for seview Number: 920939 Duration: 36 months Periodic Report composition Submit to EU GA Signed On: 26 Oct 2017 based on the H2020 General MGA Process documents - Multi - 4.0 Start Date: 26 Oct 2017 Process communications New messages (0) Estimated Project Cost:

- Once all information for the Technical Part has been filled in, click on Lock for Review.
- This action will freeze the data (prevent changes) and generate a pdf document.
- The generation of the PDF might take a few minutes.
- Only users with the role Primary Coordinator Contact and Coordinator Contact can perform this action.

Make sure the information in the continuous reporting module is complete and up-to-date before the periodic report is 'locked for review'.

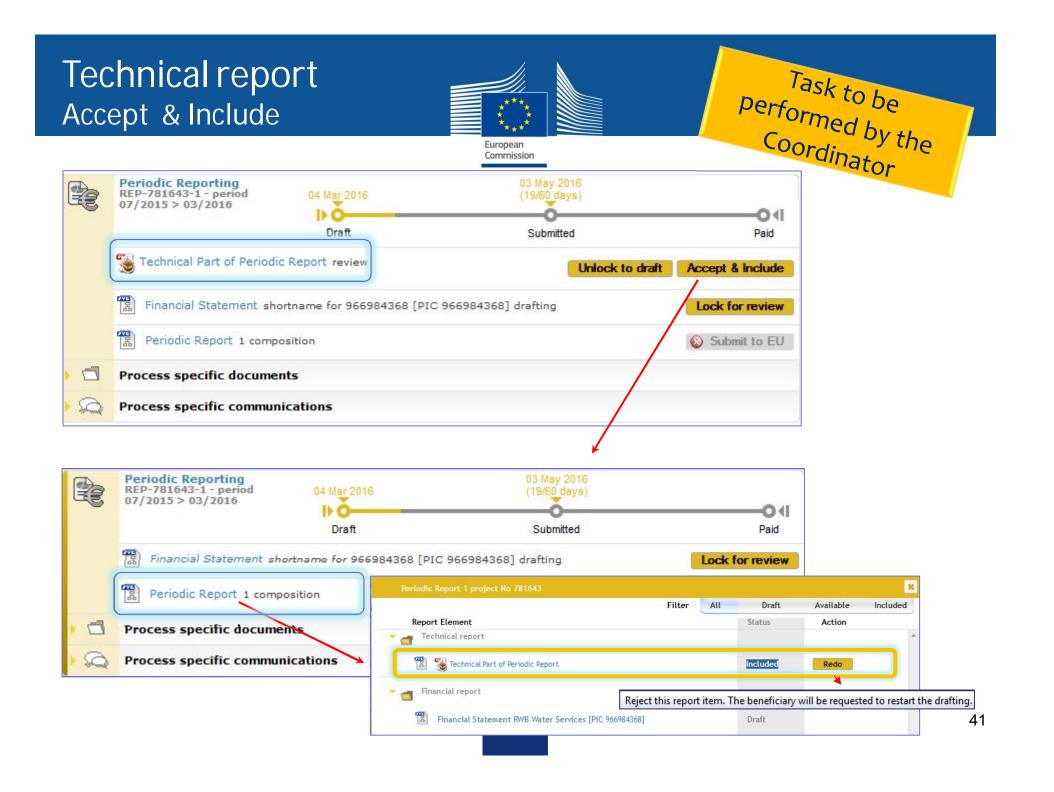

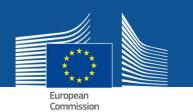

Task to be performed by each beneficiary

Periodic Reporting – beneficiaries are asked to complete their own <u>Financial Statement</u> and their contribution to the Technical Part of the Periodic Report.

| European<br>Commission                                                                                                    | RESEARCH & INNOVATION Participant Portal - Grant Management Services                                                                                        | Help •                    |
|----------------------------------------------------------------------------------------------------|----------------------------------------------------------------------------------------------------|---------------------------|
| MY PROJECT<br>HORIZON 2020<br>Call: H2020-SCC-2015<br>Type of Action: CSA<br>Acronym: 920939 AURI<br>ThirdParty [ABAC: ABACBUDL]<br>Current Phase: Grant<br>Management<br>Number: 920939<br>Duration: 36 months<br>GA Signed On: 26 Oct 2017<br>based on the H2020 General MGA<br>– Multi - 4.0<br>Start Date: 26 Oct 2017<br>Estimated Project Cost:<br>CB19.00<br>Requested EU Contributioni | Periodic Reporting   REP-920939-2 - period   Draft     Draft     Submitted     Technical Part     reproduc Report     Process documents     Process history | v interaction with the EU |

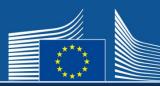

## **Financial Statement**

| Grant<br>Management<br>39 (920939 AURI CSA Beneficiary 1                                                                                                    |                                             |                                 |                                                                          |                                                                    |                 |                                             |
|----------------------------------------------------------------------------------------------------|---------------------------------------------|---------------------------------|--------------------------------------------------------------------------|--------------------------------------------------------------------|-----------------|---------------------------------------------|
| 39 (920939 AURI CSA Beneficiary 1                                                                                                    |                                             | Project Periodic Report         |                                                                          |                                                                    | <b>gofund</b> ® |                                             |
| HORIZON 2020 PIC: 9732764                                                                                                    | : AST ADVANCED SPACE TECHNOL                | TED                             |                                                                          |                                                                    | and and a       | Some costs have a editable field <b>o</b> . |
|                                                                                                    | ×                                           |                                 |                                                                          |                                                                    |                 | 0.00 € to click.                            |
| ancial Statement                                                                                                    |                                             |                                 |                                                                          |                                                                    | SAN             | Some have a Use of                          |
|                                                                                                    |                                             |                                 |                                                                          |                                                                    | of Deserver     | Resources to                                |
|                                                                                                    |                                             | Financial information from cont | tract                                                                    | U <u>ose</u>                                                       | of Resources    |                                             |
|                                                                                                    |                                             |                                 |                                                                          |                                                                    |                 | complete                                    |
| No contribution requested? O yes No                                                                                                    |                                             |                                 |                                                                          |                                                                    |                 | Link to <u>'How to</u>                      |
| Financial Statements                                                                                                    |                                             |                                 |                                                                          |                                                                    |                 | complete your                               |
|                                                                                                    |                                             |                                 |                                                                          | Ado                                                                | Adjustment      | financial statemer                          |
| Period                                                                                                    | * Ad                                        | ljustment                       | Requested Contribution                                                   |                                                                    | Actions         |                                             |
|                                                                                                    |                                             | • No million and                |                                                                          |                                                                    | 1 Contraction   |                                             |
|                                                                                                    | NO                                          | Financial Statement for period  | 0.00 €<br>'2' - (01 Jul 2015 - 31 Dec 2016)                              |                                                                    |                 | in the PP.                                  |
| igible costs: 🚺                                                                                                    |                                             |                                 | '2' - (01 Jul 2015 - 31 Dec 2016)                                        |                                                                    |                 | in the PP.                                  |
| igible costs:                                                                                                    | NO<br>Unit Cos                              |                                 |                                                                          | Total                                                              | Actions         | in the PP.                                  |
| igible costs:<br>Cost Category<br>a) Direct personnel costs declared as actual costs                                                                                                    | Unit Cos                                    |                                 | '2' - (01 Jul 2015 - 31 Dec 2016)                                        | 0.00 €                                                             | R               | In the PP.                                  |
| igible costs:<br>Cost Category<br>a) Direct personnel costs declared as actual costs<br>b) Direct personnel costs declared as unit costs (averag                                                                                                    | Unit Cos                                    |                                 | '2' - (01 Jul 2015 - 31 Dec 2016)                                        | 0.00 €<br>0.00 €                                                   |                 | In the PP.                                  |
| igible costs:<br>Cost Category<br>a) Direct personnel costs declared as actual costs<br>b) Direct personnel costs declared as unit costs (averag<br>▼ c) Direct personnel costs declared as unit costs                                                                                                    | <ul> <li>Unit: Cor<br/>ge costs)</li> </ul> | st Number of Units              | "2" - (01 Jul 2015 - 31 Dec 2016)<br>Subtotal                            | 0.00 €                                                             | R               | In the PP.                                  |
| igible costs:<br>Cost Category<br>a) Direct personnel costs declared as actual costs<br>b) Direct personnel costs declared as unit costs (averag<br>▼ c) Direct personnel costs declared as unit costs<br>c1) SME owner/Natural person costs                                                                                                    | Unit Cos                                    | st Number of Units              | "2" - (01 Jul 2015 - 31 Dec 2016)<br>Subtotal<br>0.00 €                  | 0.00 €<br>0.00 €                                                   | R               | In the PP.                                  |
| igible costs:<br>Cost Category<br>a) Direct personnel costs declared as actual costs<br>b) Direct personnel costs declared as unit costs (averag<br>▼ c) Direct personnel costs declared as unit costs<br>c1) SME owner/Natural person costs<br>d) Direct costs of subcontracting                                                                                                    | Unit Cor<br>ge costs)     32.13 +           | st Number of Units              | "2" - (01 Jul 2015 - 31 Dec 2016)<br>Subtotal<br>0.00 €<br><u>0.00 €</u> | 0.00 €<br>0.00 €                                                   | R               | In the PP.                                  |
| ligible costs:<br>Cost Category<br>a) Direct personnel costs declared as actual costs<br>b) Direct personnel costs declared as unit costs (averag<br>▼ c) Direct personnel costs declared as unit costs<br>c1) SME owner/Natural person costs<br>d) Direct costs of subcontracting<br>e) Direct costs of providing financial support to third pa                                                                                                    | Unit Cor<br>ge costs)     32.13 +           | st Number of Units              | "2" - (01 Jul 2015 - 31 Dec 2016)<br>Subtotal<br>0.00 €                  | 0.00 €<br>0.00 €<br>0.00 €                                         | a r             | In the PP.                                  |
| igible costs:<br>Cost Category<br>a) Direct personnel costs declared as actual costs<br>b) Direct personnel costs declared as unit costs (averag<br>▼ c) Direct personnel costs declared as unit costs<br>c1) SME owner/Natural person costs<br>d) Direct costs of subcontracting<br>e) Direct costs of providing financial support to third pa<br>f) Other direct costs                                                                                                    | Unit Cor<br>ge costs)     32.13 +           | st Number of Units              | "2" - (01 Jul 2015 - 31 Dec 2016)<br>Subtotal<br>0.00 €<br><u>0.00 €</u> | 0.00 €<br>0.00 €                                                   | R               | In the PP.                                  |
| <ul> <li>b) Direct personnel costs declared as unit costs (averag</li> <li>c) Direct personnel costs declared as unit costs</li> <li>c1) SME owner/Natural person costs</li> <li>d) Direct costs of subcontracting</li> <li>e) Direct costs of providing financial support to third particular support to third particular support support to third particular support support</li></ul> | Unit Cor<br>ge costs)     32.13 +           | st Number of Units              | "2" - (01 Jul 2015 - 31 Dec 2016)<br>Subtotal<br>0.00 €<br><u>0.00 €</u> | 0.00 €<br>0.00 €<br>0.00 €<br>0.00 €                               | a r             | In the PP.                                  |
| igible costs:<br>Cost Cotegory<br>a) Direct personnel costs declared as actual costs<br>b) Direct personnel costs declared as unit costs (averag<br>▼ c) Direct personnel costs declared as unit costs<br>c1) SME owner/Natural person costs<br>d) Direct costs of subcontracting<br>e) Direct costs of providing financial support to third pa<br>f) Other direct costs<br>h) Costs of internally invoiced goods and services                                                                                                    | Unit Cor<br>ge costs)     32.13 +           | st Number of Units              | "2" - (01 Jul 2015 - 31 Dec 2016)<br>Subtotal<br>0.00 €<br><u>0.00 €</u> | 0.00 €<br>0.00 €<br>0.00 €<br>0.00 €<br>0.00 €                     | a r             | In the PP.                                  |
| igible costs:<br>Cost Cotegory<br>a) Direct personnel costs declared as actual costs<br>b) Direct personnel costs declared as unit costs (averag<br>▼ c) Direct personnel costs declared as unit costs<br>c1) SME owner/Natural person costs<br>d) Direct costs of subcontracting<br>e) Direct costs of providing financial support to third pa<br>f) Other direct costs<br>h) Costs of internally invoiced goods and services<br>i) Indirect costs ( = 0.25 * (a + b + c + f + h - p))                                                                                                    | Unit Cor<br>ge costs)     32.13 +           | st Number of Units              | "2" - (01 Jul 2015 - 31 Dec 2016)<br>Subtotal<br>0.00 €<br><u>0.00 €</u> | 0.00 €<br>0.00 €<br>0.00 €<br>0.00 €<br>0.00 €<br>0.00 €           | a r             | In the PP.                                  |
| <ul> <li>ligible costs: I</li> <li>Cost Category <ul> <li>a) Direct personnel costs declared as actual costs</li> <li>b) Direct personnel costs declared as unit costs (averag</li> <li>▼ c) Direct personnel costs declared as unit costs</li> <li>c1) SME owner/Natural person costs</li> <li>d) Direct costs of subcontracting</li> <li>e) Direct costs of providing financial support to third part f) Other direct costs</li> <li>h) Costs of internally invoiced goods and services</li> <li>i) Indirect costs (= 0.25 * (a + b + c + f + h - p))</li> <li>k) Total costs (= a + b + c + d + e + f + h + i)</li> </ul> </li> </ul>                                                                                                    | Unit Cor<br>ge costs)     32.13 +           | st Number of Units              | "2" - (01 Jul 2015 - 31 Dec 2016)<br>Subtotal<br>0.00 €<br><u>0.00 €</u> | 0.00 €<br>0.00 €<br>0.00 €<br>0.00 €<br>0.00 €<br>0.00 €<br>0.00 € | a r             | In the PP.                                  |

| KTOP (00037 AUS)       CA       Beneficiary 1: ACT       Equilation (000000000000000000000000000000000000                                                                                                    | eriodic Reporting –<br>nancial report                                      |                                                                 | Financial Statemen<br>(actual costs)     |
|----------------------------------------------------------------------------------------------------|----------------------------------------------------------------------------|-----------------------------------------------------------------|------------------------------------------|
| Financial Statement Financial Statement Financi Financial Statement Financial Statement Financial Statemen                                                                                                    | Period No: 2 Duration (months): 18 Germany                                 | ADVANCED SPACE TECHNOLOGIES GMBH Statement<br>Status: VALIDATED |                                          |
| No contribution requested?<br>Pres @ No<br>Financial Statements<br>Person<br>Provid Statements<br>Person<br>Provid Statements<br>Person<br>Person Membra<br>Person Membra<br>Person Person<br>Person Person<br>Person Person<br>Person Person<br>Person Person Person<br>Person Person<br>Person Person<br>Person Person<br>Person Pers                                                                                                    | Financial Statement                                                        | *                                                               |                                          |
| Method       *       Adjustment       Requested Contribution       Actions         01 Jul 2015 - 31 Dec 2016 (Period No. 2)       No       31.25 €         Plancial Statement for period 2" - (01 Jul 2015 - 31 Dec 2016)         Eligible costs:         Cost General cost declared as actual costs         Office personnel costs declared as actual costs         Office personnel costs declared as actual costs         Office personnel costs declared as actual costs         Office personnel costs declared as actual costs         Office personnel costs declared as actual costs          0.00 €       0.00 €       0.00 €       0.00 €       0.00 €       0.00 €       0.00 €       0.00 €       0.00 €       0.00 €       0.00 €       0.00 €       0.00 €       0.00 €       0.00 €       0.00 €       0.00 €       0.00 €       0.00 €       0.00 €       0.00 €       0.00 €       0.00 €       0.00 €       0.00 €       0.00 €       0.00 €       0.00 €       0.00 €       0.00 €       0.00 €       0.00 €       0.00 €       0.00 €       0.00 €       0.00 €       0.00 €       0.00 €       0.00 €       0.00 €       0.00 €       0.00 €       0.00 €       0.00 €       0.00 €       0.00 €                                                                                                    |                                                                            | Financial information fro                                       | om contract                              |
| Eligible costs:<br>Cost Gategory A Unit Cost Number of Units Subtotal Total Cost<br>a) Direct personnel costs declared as actual costs<br>() Direct personnel costs declared as actual costs<br>() Direct personnel costs declared as actual costs<br>() Direct personnel costs declared as actual costs<br>() Direct personnel costs declared as actual costs<br>() Direct personnel costs declared as actual costs<br>() Direct personnel costs declared as actual costs<br>() Direct personnel costs declared as actual costs<br>() Direct personnel costs declared as actual costs<br>() Direct personnel costs declared as actual costs<br>() Direct costs<br>() Other dire<br>() Other dire<br>() Other dire<br>() Direct costs<br>() Direct person Months<br>() Direct costs<br>() Direct costs                                                                                                    | Period                                                                     | 1000                                                            | Requested Contribution Actions           |
| Cost Category       Intel Cost       Number of Units       Subtetal       Total         I () Direct personnel costs declared as actual costs       0.00 €       0.00 €       0.00 €       0.00 €         C) Direct per       Direct personnel costs declared as actual costs       0.00 €       0.00 €       0.00 €       0.00 €       0.00 €       0.00 €       0.00 €       0.00 €       0.00 €       0.00 €       0.00 €       0.00 €       0.00 €       0.00 €       0.00 €       0.00 €       0.00 €       0.00 €       0.00 €       0.00 €       0.00 €       0.00 €       0.00 €       0.00 €       0.00 €       0.00 €       0.00 €       0.00 €       0.00 €       0.00 €       0.00 €       0.00 €       0.00 €       0.00 €       0.00 €       0.00 €       0.00 €       0.00 €       0.00 €       0.00 €       0.00 €       0.00 €       0.00 €       0.00 €       0.00 €       0.00 €       0.00 €       0.00 €       0.00 €       0.00 €       0.125 €       0.00 €       0.125 €       0.00 €       0.125 €       0.00 €       0.125 €       0.00 €       0.125 €       0.00 €       0.125 €       0.00 €       0.125 €       0.00 €       0.125 €       0.00 €       0.125 €       0.00 €       0.125 €       0.00 €       0.00 €       0.125 €       0.0                                                                                                    |                                                                            | Financial Statement for                                         | period '2' - (01 Jul 2015 - 31 Dec 2016) |
| a) Direct personnel costs declared as actual costs<br>c) Direct personnel costs declared as actual costs<br>c) Direct personnel costs declared as actual costs<br>c) Direct cor<br>e) Direct cor<br>f) Other dire<br>h) Costs off<br>i) Indirect cor<br>k) Total cost<br>n) Maximum<br>o) Requeste<br>Additional Inforr<br>Use of cost<br>Use of cost<br>Use of cost<br>Costs<br>Costs<br>C | Eligible costs:                                                            |                                                                 | hand the stand and the second second     |
| v c) Direct per       Direct personnel costs declared as actual costs         d) Direct cor       e) Direct cor         e) Direct cor       e) Direct cor         f) Other dire       h) Costs off         h) Costs off       1         i) Indirect cor       k) Total cost         i) Waximum       O.00 €         i) Maximum       0.8 equeste         No.       Costs         No.       Costs         Third Party Name       Type         Foreseen tn Annex I       Explanations (if not foreseen 1 Actions)         i) Requeste       iiiiiiiiiiiiiiiiiiiiiiiiiiiiiiiiiiii                                                                                                    | a) Direct personnel costs declared as actual costs                         |                                                                 | 10.00 €                                  |
| f) Other dire   h) Costs of i   i) Indirect of   k) Total cost   k) Total cost   i) Receipts   n) Maximum   o) Requeste   Additional Inform   Use of 'cost     Mo.     Costs     Third Party Name   Type     Forescent in Annex I     Explanations (if not forescent I Actions   31.25 €   31.25 €   31.25 €     31.25 €     31.25 €     31.25 €     31.25 €     31.25 €     31.25 €     31.25 €     31.25 €     31.25 €     31.25 €     31.25 €     31.25 €     31.25 €     31.25 €     31.25 €     31.25 €     31.25 €     31.25 €     31.25 €     31.25 €     31.25 €     31.25 €     31.25 €     31.25 €     31.25 €     31.25 €     31.25 €     31.25 €     31.25 €     31.25 €     31.25 €     31.25 €     31.25 €                                                                                                      | C) Direct per     Direct personnel costs declared as actual co     C1) SME |                                                                 | □ 0.96 €                                 |
| h) Costs of i<br>i) Indirect c<br>k) Total cost<br>() Receipts<br>n) Maximum<br>o) Requeste<br>Lise of icost<br>Additional Inform<br>Use of 'cost<br>Lise of 'cost<br>() Receipts<br>n) Maximum<br>o) Requeste<br>Lise of 'cost<br>() Receipts<br>() Receipts                                                                                                    | f) Other dire                                                              |                                                                 | 15.00€ (#)                               |
| k) Total cost<br>i) Receipts<br>n) Maximum<br>o) Requester<br>Use of in kind contribution from third party<br>no. Costs Third Party Name Type Foreseen in Annex I Explanations (if not foreseen 1 Actions<br>1 □ • • • • • ×<br>Add Detail<br>31.25 €<br>31.25 €<br>31.25                                                                                                    | h) Costs of i                                                              |                                                                 | 0.00 €                                   |
| I) Receipts       Add Detail       0.00 €         n) Maximum       No.       Costs       Third Party Name       Type       Foreseen in Annex I       Explanations (if not foreseen I       Actions         o) Requester       1       Image: Costs       Image: Costs       Image: Co                                                                                                    | 16 07 10 10 10                                                             |                                                                 |                                          |
| o) Requester 1  Additional Inform Use of 'cost                                                                                                    | l) Receipts                                                                |                                                                 |                                          |
| Use of 'cost                                                                                                    |                                                                            |                                                                 |                                          |
|                                                                                                    |                                                                            | 😭 <u>Ok</u> 🙀 Cancel                                            | 4                                        |
|                                                                                                    |                                                                            |                                                                 |                                          |

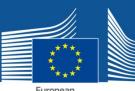

#### Financial Statement (other direct costs)

European Commission

|                                                                   | 0 N 2020<br>(months): 18<br>1015 - 31 Dec 2016 | Legal Name: AST ADVAN<br>PIC: 973276467<br>Legal Address: ZEPPELIN<br>Germany | Status: VALID    | ATED               | nancial<br>atement    |                         |                       | 22                |             |
|-------------------------------------------------------------------|------------------------------------------------|-------------------------------------------------------------------------------|------------------|--------------------|-----------------------|-------------------------|-----------------------|-------------------|-------------|
| Financial Statement                                               |                                                |                                                                               | ×                |                    |                       | _                       | _                     |                   | 5           |
|                                                                   | Other direct cost                              | ts                                                                            |                  |                    |                       |                         |                       | D Use             | of Resource |
| No contribution reques                                            | Explanation of r<br>Amount to be ex            | najor cost items if the am<br>xplained: € 13.5                                | ount exceeds 15% | of personnel costs |                       |                         | Add Detail            |                   |             |
|                                                                   | No. Costs                                      | Short Description                                                             | Category         | Associated Work Pr | Foreseen              | in Annex I Explanation: | (If not fore: Actions | Add               | d Adjustmer |
| 01 Jul 2015 - 31 Dec 20                                           | 1 14.00 €<br>Use of in kind co                 | ontribution from third par                                                    | Equipment -      | 🕂 🕂 WP1            | Yes                   | •                       | ×                     |                   | Actions     |
|                                                                   | No. Costs                                      | Third Party Name                                                              | Type Ca          | egory Associate    | d Work For            | eseen in Anne Explanat  | Add Detail            |                   | _           |
| Eligible costs: 🚺                                                 | 1                                              |                                                                               |                  |                    | on the second version |                         | X                     | 1000              |             |
| Cost Category                                                     |                                                |                                                                               |                  |                    | ie)                   |                         | ~                     | Total             | Actions     |
| a) Direct personnel )                                             |                                                |                                                                               | 0                | cancel             |                       |                         |                       | (0.00 €           | 1           |
| b) Direct personnel                                               |                                                |                                                                               |                  |                    |                       |                         |                       | 0.00 E            | 101         |
| v c) Direct personnel co                                          | osts declared as un                            | it costs                                                                      |                  |                    | _                     |                         | <b></b>               | 0.00 E            | Sec. 1      |
| c1) SME owner/Na                                                  | tural person costs                             |                                                                               | 32.13            | € X                | 0.00                  | +                       | 0.00 €                |                   |             |
| d) Direct costs of sub                                            | contracting                                    |                                                                               |                  |                    |                       |                         | <u>0.00 €</u>         |                   |             |
|                                                                   | iding financial sup                            | port to third parties                                                         |                  |                    |                       |                         | <u>0.00 €</u>         |                   |             |
| f) Other direct costs                                             |                                                |                                                                               |                  |                    |                       |                         |                       | 15.00 €           |             |
| h) Costs or Internally                                            |                                                |                                                                               |                  |                    |                       |                         |                       | 0.00 €            | $\smile$    |
| i) Indirect costs ( = 0.                                          |                                                |                                                                               |                  |                    |                       |                         |                       | 6.25 €            |             |
| <ul> <li>k) Total costs ( = a + l</li> <li>l) Receipts</li> </ul> | 0+c+0+e+1+1                                    | 1+1)                                                                          |                  |                    |                       |                         |                       | 31.25 €<br>0.00 € |             |
| n) Maximum EU contr                                               | ibution ( = 100% * k                           | 0                                                                             |                  |                    |                       |                         |                       | 31.25 €           |             |
| o) Requested EU cont                                              |                                                | 2                                                                             |                  |                    |                       |                         |                       | 31.25 €           | 119         |
| o) Requested EU cont                                              | ribution                                       | x used on premises? (p) (                                                     | Yes  No          |                    |                       |                         |                       | 150250/           | Ø           |

45

Validate

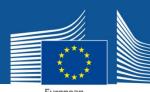

#### Financial Statement (validation report)

|                                                                                                    | FI                                                                                                    | Ironean                 |                                                                                                    |                                                                                                    |
|----------------------------------------------------------------------------------------------------|----------------------------------------------------------------------------------------------------|-------------------------|----------------------------------------------------------------------------------------------------|----------------------------------------------------------------------------------------------------|
|                                                                                                    |                                                                                                    |                         |                                                                                                    | ndevugen (EXTER)                                                                                                    |
| Grant<br>Management                                                                                                    |                                                                                                    | Project Periodic Report |                                                                                                    | gorand=                                                                                                    |
| 10939         (920939 AUR)         CSA           HORIZON         2020           eriod Ho: 2         Duration (months): 18           eporting Period         [01 Jul 2015 - 31 Dec 201 | Legal Address: ZEPPELINSTRASSE 98 , 28816 , STUHR                                                                                                    | Financial<br>Statement  | Start St                                                                                                    | S.                                                                                                    |
| inancial Stateme                                                                                                    | *                                                                                                    |                         |                                                                                                    | <b>4</b> 2 84                                                                                                    |
| ©Validation Re                                                                                                    | port PIC 973276467                                                                                                    | □ ×                     |                                                                                                    | Construction of the second second                                                                                                    |
| ▼ Cost Break                                                                                                    | nal Financial Statement                                                                                                    |                         | and the second second                                                                                                    | Use of Resources                                                                                                    |
|                                                                                                    | of Resources                                                                                                    |                         | 200 10-57150                                                                                                    | Add Adjustment                                                                                                    |
| •.                                                                                                    | Use of in kind contribution from third party (row 1): PIC 9732764                                                                                                    | 467                     | Jested Contribution                                                                                                    | Actions                                                                                                    |
| 01 Jul 2015 - 31 Dec 2                                                                                                    | Wissing information for Cost                                                                                                    |                         | 31.25 €                                                                                                    |                                                                                                    |
|                                                                                                    | Source of the second second se |                         | and the second second se                                                                                                    | Constant of the local division of the local division of the local |
|                                                                                                    | Missing information for Foreseen in Annex I                                                                                                    |                         | 2016)                                                                                                    |                                                                                                    |
| Eligible costs:                                                                                                    | ell (Other direct costs TOTAL)                                                                                                    |                         | Friday Street                                                                                                    |                                                                                                    |
| ▼ Use                                                                                                    | of Resources                                                                                                    |                         | Subtotal                                                                                                    | Total Actions                                                                                                    |
| a) Direct personne                                                                                                    | Use of in kind contribution from third party (row 1): PIC 9732764                                                                                                    | 467                     | Sector and the sector of the sector of the s | 00 € 👔                                                                                                    |
| b) Direct personne                                                                                                    | Wissing information for Cost                                                                                                    |                         | 10 No. 10 No.                                                                                                    | 00 € 1                                                                                                    |
| vc) Direct personne                                                                                                    | Summer information for Third Party Name                                                                                                    |                         | 1                                                                                                    |                                                                                                    |
| c1) SME owner                                                                                                    | Solution and the second second |                         | 0.00 €                                                                                                    | .00 €                                                                                                    |
| d) Direct costs of s                                                                                                    | Missing information for Associated Work Package                                                                                                    |                         | 0.00 €<br>0.00 €                                                                                                    |                                                                                                    |
| e) Direct costs of a                                                                                                    | Missing information for Foreseen in Annex I                                                                                                    |                         | 0.00 €                                                                                                    |                                                                                                    |
| f) Other direct cos                                                                                                    | • .                                                                                                    |                         | California                                                                                                    | 00 E                                                                                                    |
| h) Costs of interna                                                                                                    | oad Report                                                                                                    |                         |                                                                                                    | 00 €                                                                                                    |
| i) Indirect costs ( =                                                                                                    |                                                                                                    |                         | 1                                                                                                    | 25 E                                                                                                    |
| k) Total costs ( = a + b + c + d + e + f +                                                                                                    | + h + i)                                                                                                    |                         |                                                                                                    | .25 €                                                                                                    |
| () Receipts                                                                                                    |                                                                                                    | _                       |                                                                                                    | 00 E                                                                                                    |
| n) Maximum EU contribution ( = 100%                                                                                                    | * k)                                                                                                    |                         | 31.                                                                                                    | .25 €                                                                                                    |
| o) Requested EU contribution                                                                                                    |                                                                                                    |                         | 31                                                                                                    | 25 € 🔗                                                                                                    |
| Additional Information for indirect costs:<br>Use of 'costs of in-kind contributions                                                                                                  | not used on premises? (p) () Yes () NO                                                                                                    |                         |                                                                                                    | Validate                                                                                                    |

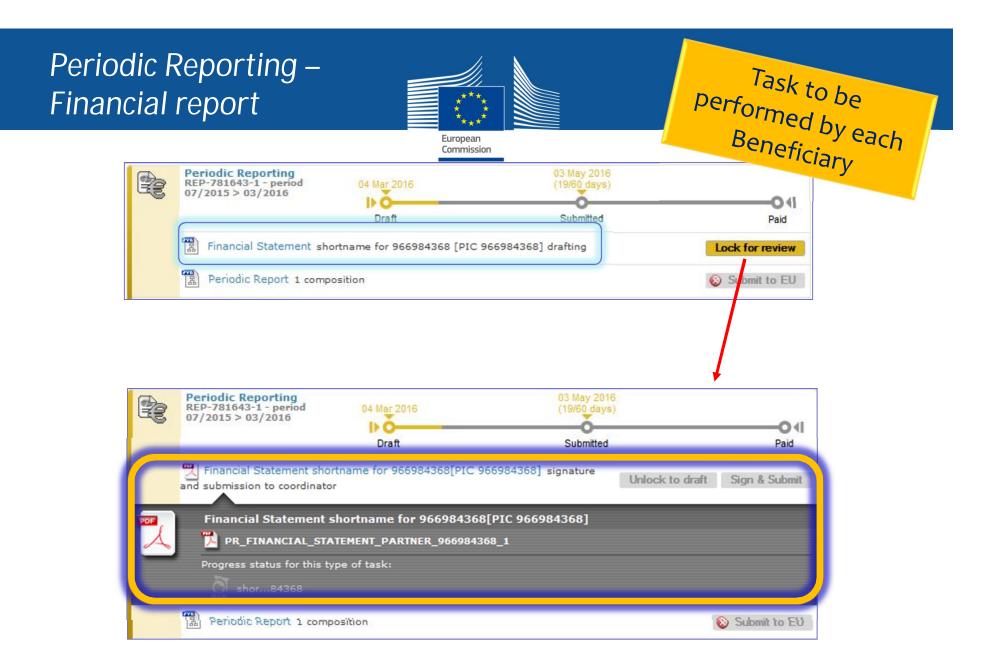

This action will freeze the data (prevent changes) and generate a PDF document

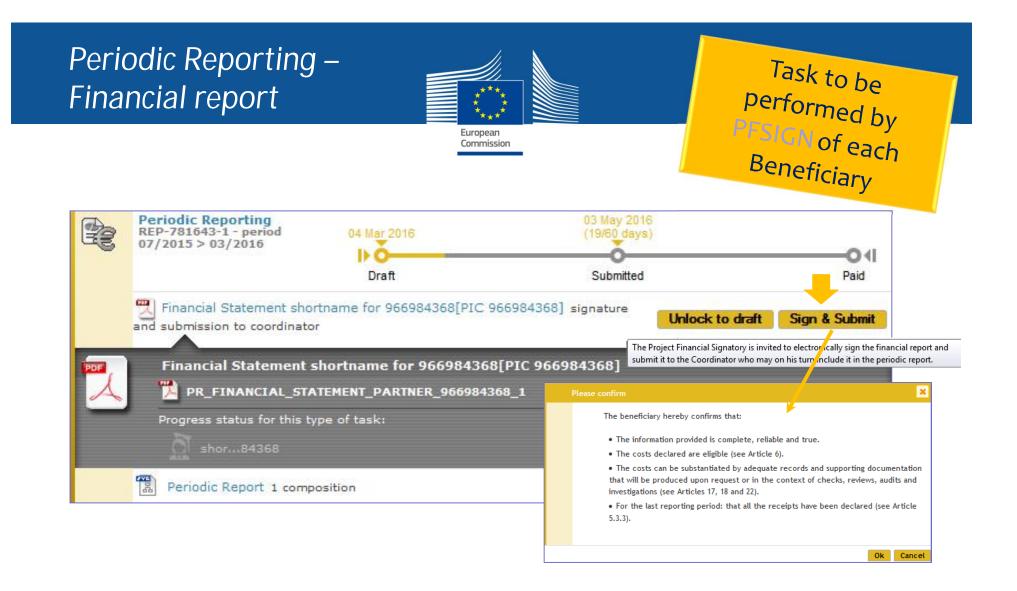

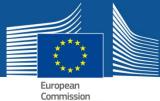

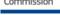

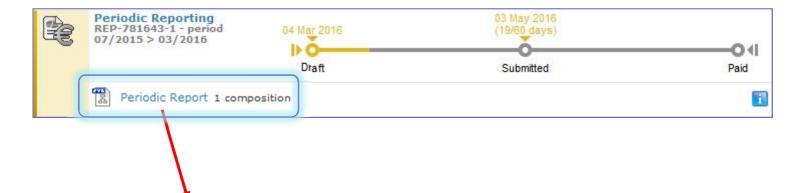

|                                                                                      | Filter | All | Draft      | Available | Include |
|--------------------------------------------------------------------------------------|--------|-----|------------|-----------|---------|
| Report Element                                                                       |        |     | Status     |           |         |
| Technical report          Technical Part of Periodic Report         Financial report |        |     | Included   |           |         |
| Financial Statement shortname for 966984368[PIC 96698                                | 43681  |     | Sent to CO |           |         |

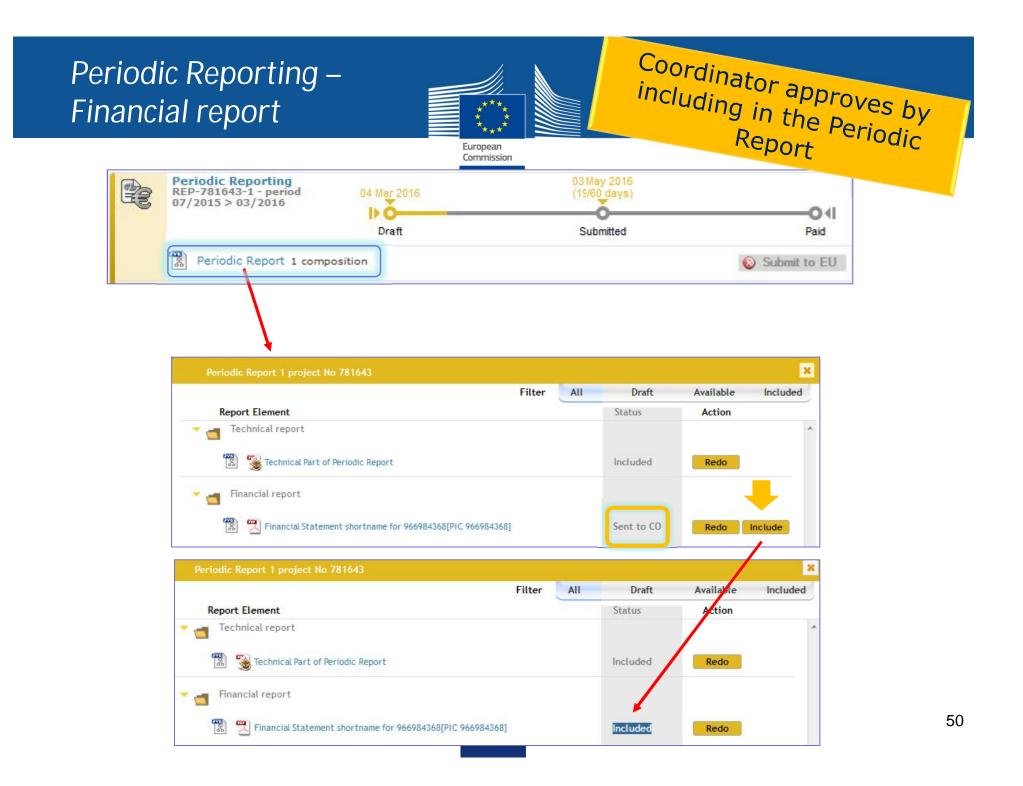

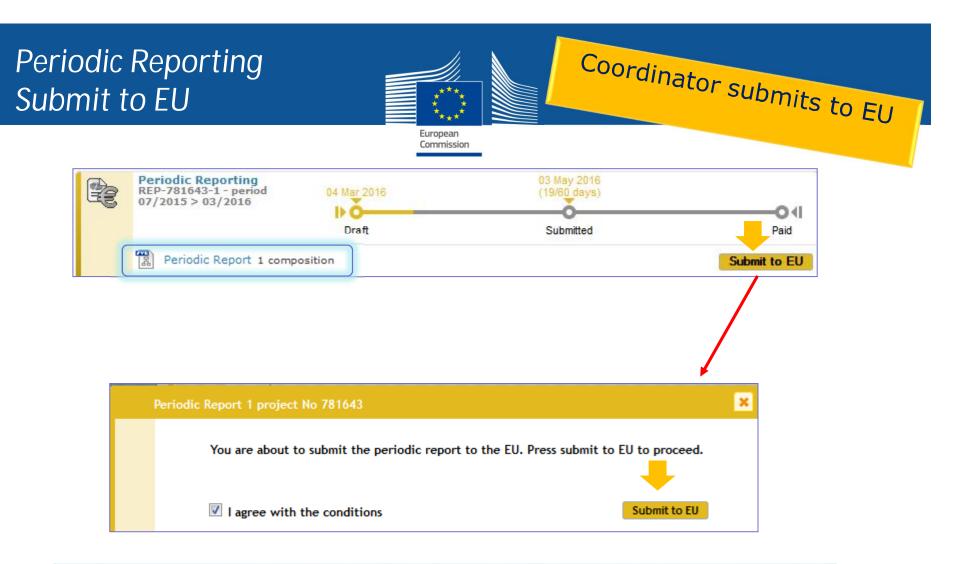

- Once the elements of the Periodic Report are approved, the Periodic Report can be submitted to the EU Services in one single submission
- Only users with the role Primary Coordinator Contact and Coordinator Contact can perform this action

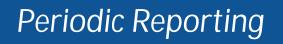

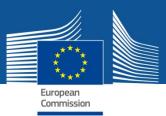

## Summary of the process

#### Beneficiaries (including the coordinator)

- Financial statement: insert data 

   Lock for review
- Technical Report: insert data + upload narrative part

# Coordinator • Financial statements: Check Include • Technical Report: Check Lock for review Accept & Include

Sign & Subm

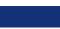

## Periodic Reporting Status 'submitted'

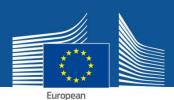

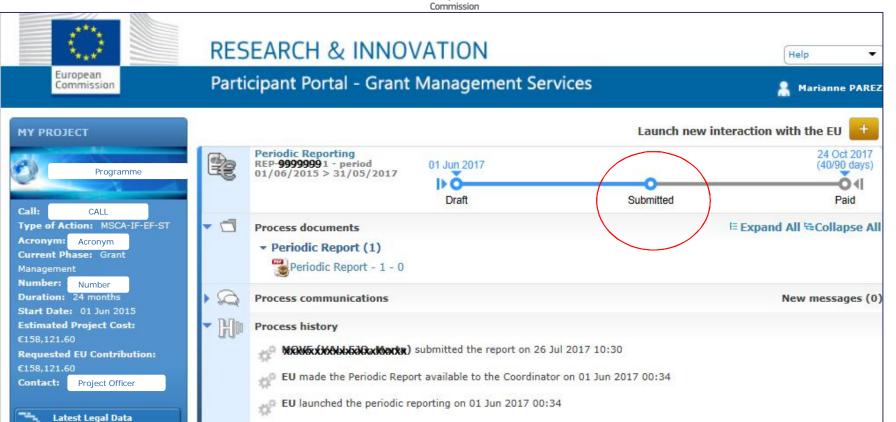

EU Officers can:

- ✓ accept the report
- ✓ ask for revisions → Suspension of payment deadline letter → modify Reports
- ✓ or ask for additional information → Suspension of payment deadline letter → send document with information

#### If Reports rejected by EU

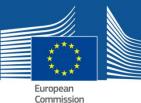

#### e.g. Technical Part rejected → "Draft"

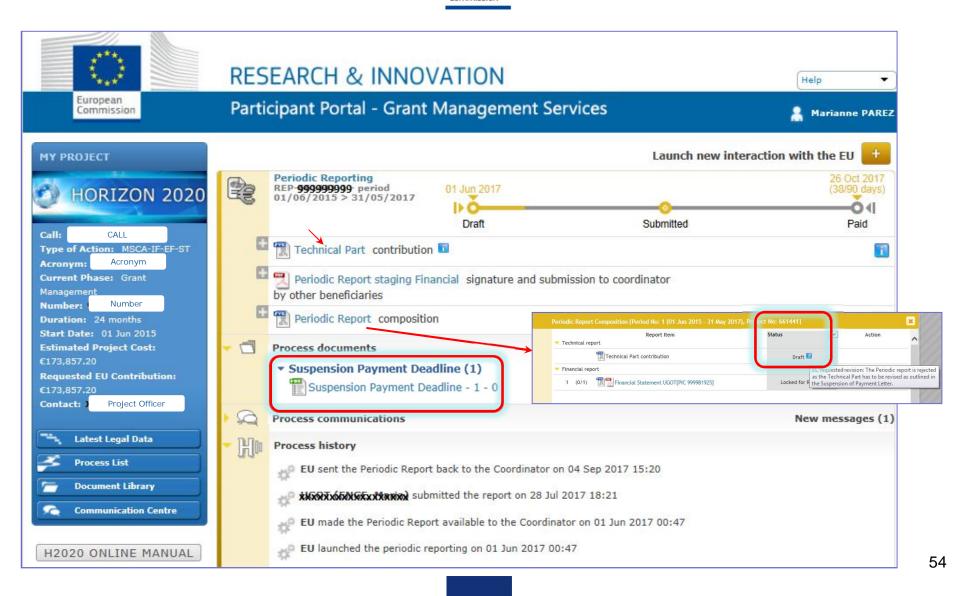

## If additional information is requested by EU

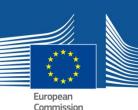

Coordinator receives a notification, reads the document asking for more details

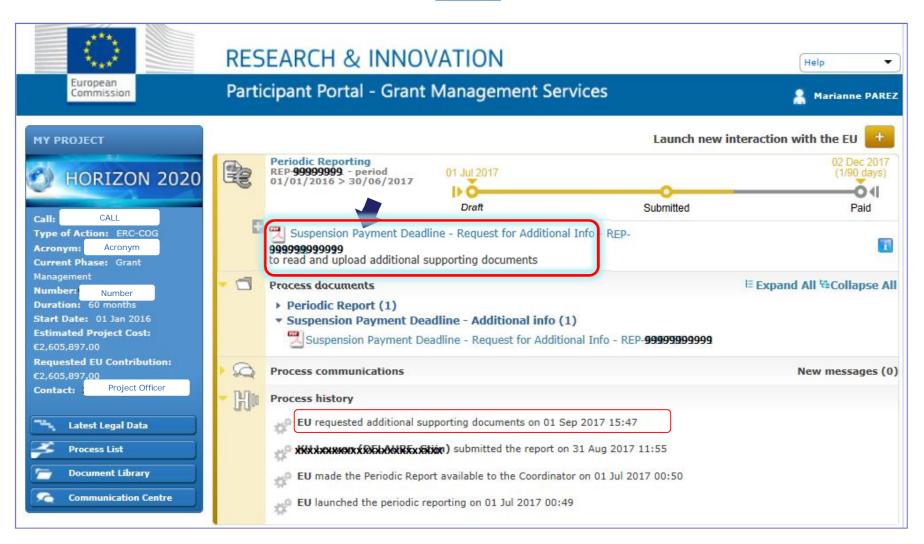

The Coordinator will upload a document with the requested information

#### If Reports accepted by EU Payment Letter

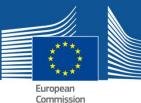

## ⇒ Process closed

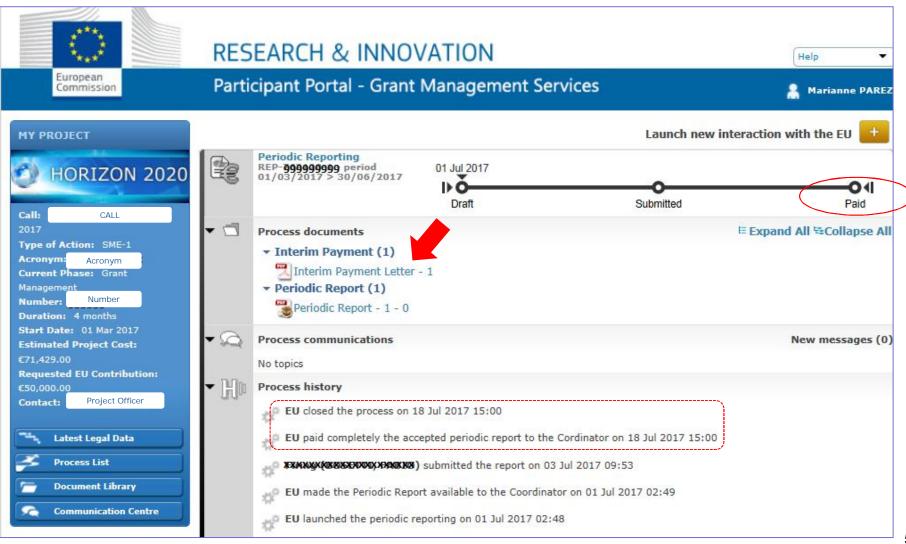

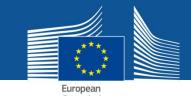

## Coordinator/Consortium

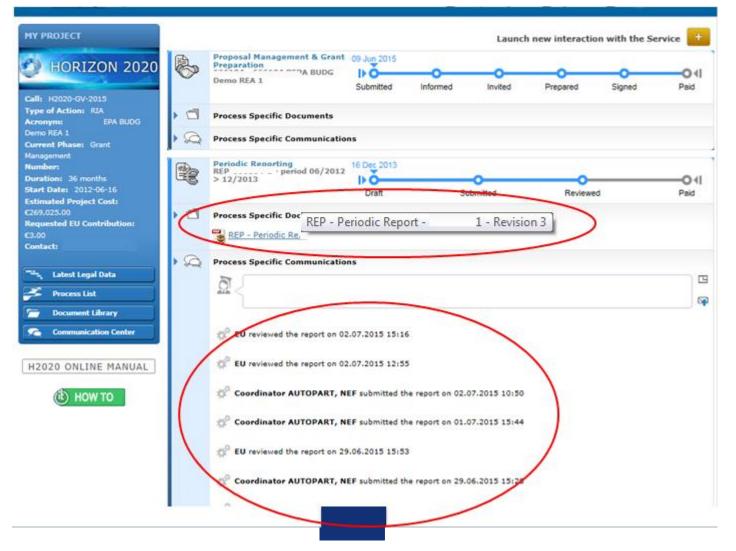

#### **On-line Manual**

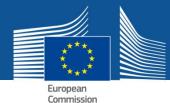

**RESEARCH & INNOVATION** onear  $\odot$ Participant Portal H2020 Online Manual > H2020 Online Manual > Grants > Grant management > Reports & payment requests > Search Periodic reports Continuous report Fine H2020 Online Manual my Area - User account & roles Reports & payment requests b) HOW TO EU Login S Roles & access rights > Terms and Conditions of Use Under Article 19 and Article 20 of the grant agreement (GA), the coordinator must submit to the Commission technical Grants and financial reports, including requests for payment - specifically: PApplying for funding · deliverables identified in Annex 1 Find a call · periodic report (both technical and financial) within 60 days of the end of each reporting period (including the final Horizon 2020 structure and budget one), including requests for payment > What you need to know · final report at the end of the project ('action'). It consisting in a summary for publication and it is generated automatically by the IT tools. Find partners or apply as individual Reporting functionalities mail Register in the Beneficiary Register Registration of your organisation · Continuous reporting functionality in the Participant Portal: It is activated at the time the project starts and it is continuously open for the beneficiaries to submit deliverables, to report on progress in achieving milestones, to follow up of critical risks, ethics issues, publications, communications LEAR appointment activities, and the answers to the questionnaire on horizontal issues. Validation of potential beneficiaries
 Financial viability check · Periodic reporting functionality in the Participant Portal: following the end of each reporting period the functionality of periodic reporting will be activated. While the periodic reporting session is open in the grant management system, each participant will be able to: > Data update · complete on-line their own Financial Statement (and the financial report of their Third Parties, if any) including Certifications the explanations on the use of resources Submit a proposal · upload the narrative, free text part (part B) of the periodic technical report as a pdf document > Get prepared Electronic proposal When the coordinator submits the periodic report, the IT tool will capture the information from the continuous reporting module in order to generate the Part A of the periodic technical report. The IT tool will consolidate the From evaluation to grant individual financial statements and it will generate automatically the report with explanations of the use of resources and the periodic summary financial statements, which corresponds to the request for payment. Eligibility check Evaluation of proposals · Continuous reporting module Eligibility and evaluation Periodic reporting module Evaluation process and results Grant preparation 🔉 Enter & submit grant data > Ethics review ertod Security scrutiny End End Project Project Grant signature period 1 period 2 starts ends 🖀 Grant management Keeping records Amendments m Reports & payment requests **Continuous Reporting** 

As a beneficiary, you can and should use the continuous reporting functionality as soon as the project starts to submit

Continuous report
 Periodic reports

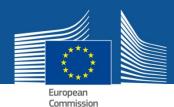

#### <u>Link to</u> 'How To'

#### Periodic Reporting

#### Table of Contents: Grant Management Services System

- > 1. Grant Management Services tool
- 2. Business processes
- > 1. Proposal Management and Grant Pi
- > 2. Amendments
- 3. Reporting and payments
- Continuous Reporting
- Periodic Reporting
- > Beneficiary Termination Reporting
- Scientific reporting process (RESC)
- > 4. Grant Agreement Termination
- > 5. Project monitoring process reviews
- 3. eSignature
- · 4. Ethics review
- 5. FAQs
- · 6. Identity and Access Management
- > 7. What's New

#### Table of Contents: Periodic Reporting

- Introduction
- · Process description and steps
  - Reporting process general
  - Reporting process Cofund-Era
- Supported sections per Type of Action
- Cases not supported
  - For MSCA-IF

#### Introduction

The precondition for reporting is the signature

There are two types of reporting in the Grant Management Services in the Participant Portal:

#### A. Completing your Financial Statement

a. Draft the financial statement.

------

1 The Participant Contacts (or Coordinator Contacts if it concerns the coordinating organisation) perform this action

Click on the task "Financial Statement" and complete the costs. O Click here to find more information on how to complete your financial statement.

|     | Periodic Reporting<br>REP-987139-1 - period 10/100<br>> 61/2015<br>BETA Version | Dreft                | Submitted | Reviewed | Pad             |
|-----|---------------------------------------------------------------------------------|----------------------|-----------|----------|-----------------|
| [   | Terrenol Statement Hitte                                                        | contract circles     |           |          |                 |
|     | The technical tepost enveloped                                                  |                      |           |          |                 |
|     | B Festodic Report 1 projects                                                    | in MITCHI or problem |           |          | O Salaria an 25 |
| . 3 | Documents                                                                       |                      |           |          |                 |
| 2   | Messages                                                                        |                      |           |          |                 |

Complete the requested information and save. Click the Validation button to see whether you have filled in all information correctly, then close the current screen and return to the the Participant Portal.

| -         | horis hard |                         |                                                                                                    |
|-----------|------------|-------------------------|----------------------------------------------------------------------------------------------------|
|           | 100        | - VIC                   | -                                                                                                    |
| 1         | - SOLATION | STR.                    | 87                                                                                                    |
|           |            |                         | le:                                                                                                    |
|           |            |                         |                                                                                                    |
|           |            |                         |                                                                                                    |
|           |            |                         | -                                                                                                    |
| talaan aa |            | 33'1                    |                                                                                                    |
|           |            | and the owner where the | -                                                                                                    |
|           |            |                         |                                                                                                    |
|           |            | 194                     | 1907                                                                                                    |
|           |            | 1.74                    | . 4.                                                                                                    |
|           |            | 100                     | - 2                                                                                                    |
|           |            | - 2235                  |                                                                                                    |
|           |            | 100                     |                                                                                                    |
|           |            | 1.1                     | - 12                                                                                                    |
|           |            | 1.114                   |                                                                                                    |
|           |            |                         |                                                                                                    |
|           |            |                         |                                                                                                    |
|           |            |                         | 10                                                                                                    |
|           |            |                         |                                                                                                    |
|           |            |                         |                                                                                                    |
|           |            |                         |                                                                                                    |
|           |            |                         | Marka<br>B Antoneos<br>B Antoneos<br>Antoneos<br>B Antoneos<br>B Antoneos<br>B Antoneos<br>B Antoneos<br>B Anton |

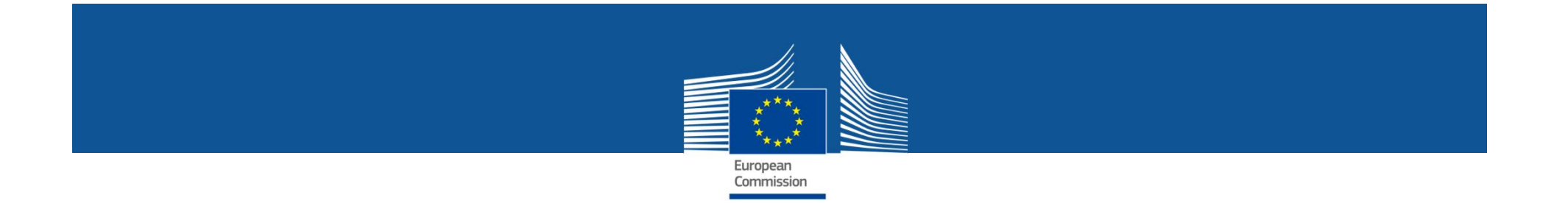

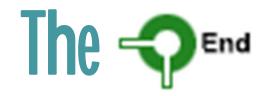